# The attachfile2 package

# Heiko Oberdiek <heiko.oberdiek at googlemail.com>

# 2010/09/27 v2.6

## Abstract

This package can be used to attach files to a PDF document. It is a further development of Scott Pakin's package attachfile for pdfTFX. Apart from bug fixes, package attachfile2 adds support for dvips, some new options, gets and writes meta information data about the attached files.

# Contents

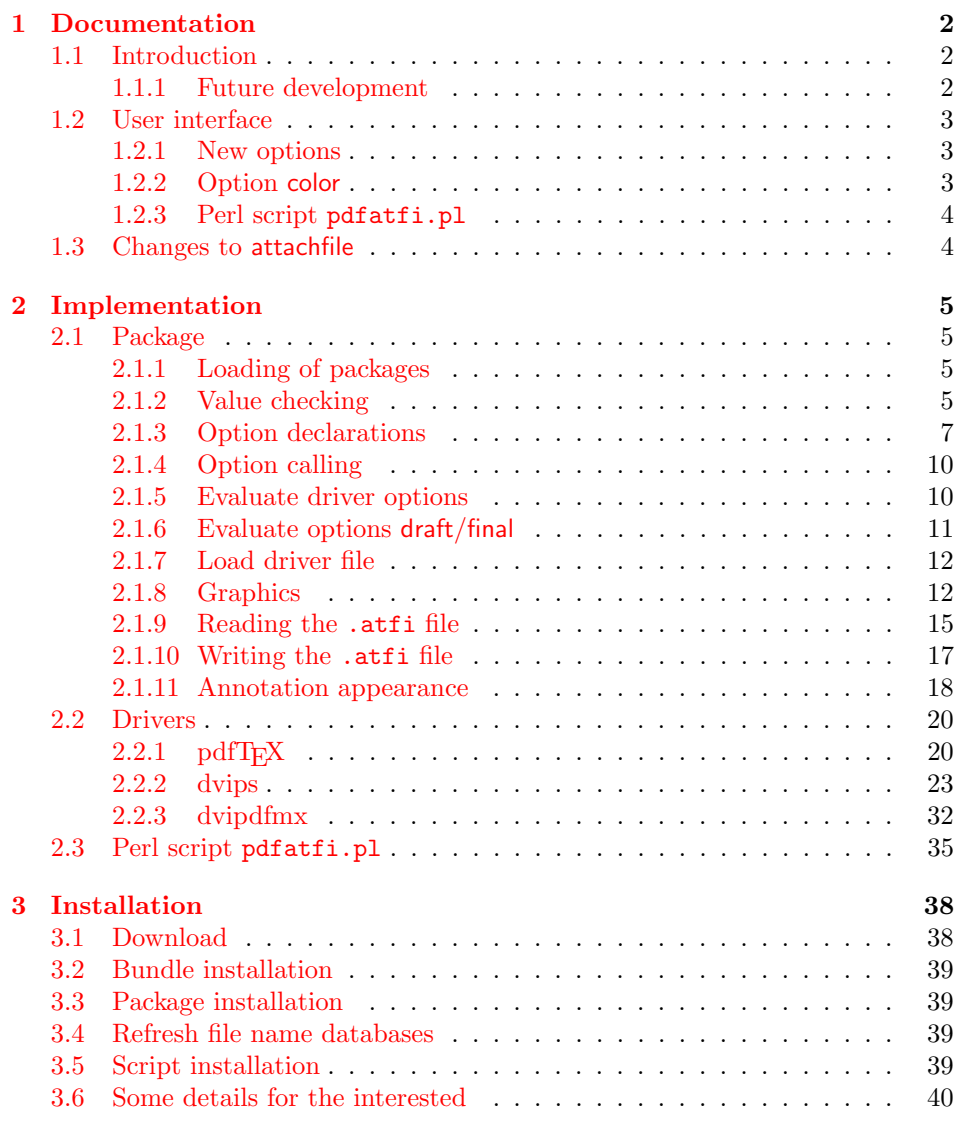

# 4 [References](#page-38-2) 40

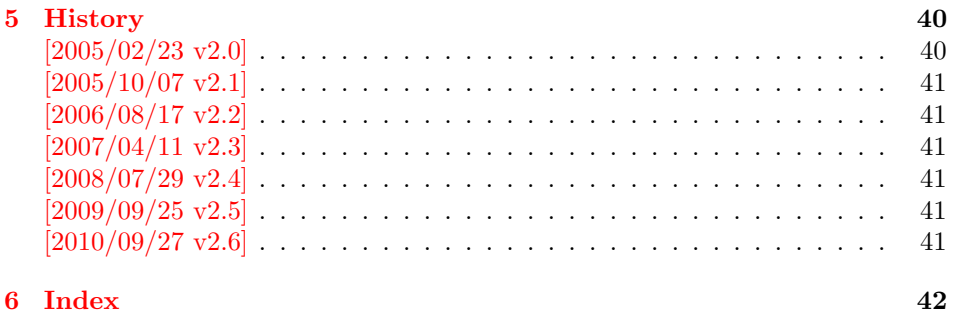

# 1 [Document](#page-40-4)ation

# [1.1 Int](#page-41-0)roduction

<span id="page-1-1"></span><span id="page-1-0"></span>The PDF format ([3]) allows the inclusion of files inside the PDF document. The included files can be bound to an annotation on a page. Or they can be recorded in a sorted list of embedded files. The packages attachfile or attachfile2 follow the first approach, package embedfile uses the latter method.

## 1.1.1 Future development

My dream is a large package that merges the features of all these packages meantioned before:

- <span id="page-1-2"></span>• Files can be attached to a page.
- Files can be attached to the document.
- An easy user interface for simple, common tasks and beginners.
- An interface for the advanced users that want to setup every detail.
- Support of many drivers (pdftex, dvips, dvipdfm, . . . ).
- $\bullet$  ...

However, I have not managed to take the time for this project. Instead:

- First I experimented with package attachfile, adding driver support, fixing bugs, .... The result is currently named as attachfile2. It uses an external script to get file properties (size, date, checksum,  $\dots$ ).
- In order to avoid an external program for getting basic file properties I provided a patch "EscapeAndOther" for pdfTeX that was accepted for version 1.30.
- Package embedfile closes a gap left by the packages for attaching files and allows the embedding of files to the document. Also it makes use of the new primitives of pdfT<sub>E</sub>X.

Until this future becomes true, I provide the intermediate step attachfile2 at its current state. There are many things to do:

- Documentation, documentation, ...
- Improving portability of the Perl script pdfatfi.pl (Windows, non-GNU, . . . ).
- Comfortable program for extracting embeddd files.
- Embedding files to the document, see package embedfile.
- Additionally use features of pdfT<sub>E</sub>X 1.30. With a recent pdfT<sub>E</sub>X the Perl script step is then obsolete.
- GoToE links.
- Layout of PinPush, especially the tip does not scale well.
- Driver for dvipsone, similar to dvips, changes:
	- coordinate transformation need to be fixed here, hdvipson.def contains:

```
/DvipsToPDF { 65781 div } def
/PDFToDvips { 65781 mul } def
```
- Syntax for \special: hdvipson.def contains both \special{! #1} and \special{headertext= #1}. Are bothe the same?
- File name conversion, see PDF specification:

c:\somewhere\foobar.txt  $\rightarrow$  /c/somewhere/foobar.txt

- Option scale for icons?
- Compatibility for plain T<sub>E</sub>X.
- ToDos for atfidvips.def.

## 1.2 User interface

Basically this package attachfile2 follows the user interface of package attachfile, look into its documentation ([1]).

#### <span id="page-2-0"></span>1.2.1 New options

- Driver options dvips, pd[fte](#page-39-2)x, dvipdfmx and xetex that is an alias for dvipdfmx.
- <span id="page-2-1"></span>• Option driverfallback specifies a DVI driver if the driver cannot be detected automatically.
- New options final and draft.
- New option scale for scaling the annotation rectangle.
- Options file and nofile for controlling the generation of the auxiliary file .atfi.
- New option ucfilespec for file names with characters outside ASCII (PDF 1.7).

## 1.2.2 Option color

Package attachfile's option color only understands explicit RGB values as three space separated real numbers in the range from 0 to 1.

<span id="page-2-2"></span>This package attachfile2 extends the syntax. The usual color specifications of packages color or xcolor may be used. The latter one requires that package xcolor is loaded. Without package xcolor a limited range of explicit color specifications are supported, the color models rgb and gray (and cmyk if package hyperref's option pdfversion is set to 1.7 or greater.

Example without package xcolor:

```
\documentclass{article}
\usepackage[color={1 0 .5}]{attachfile2}
% Spaces in option values in \usepackage or \documentclass
% must be protected by curly braces. Otherwise LaTeX strips
% the spaces and the package would see 'color=10.5'.
% This protection is not necessary for \attachfilesetup.
\attachfilesetup{color=1 0 .5}
\attachfilesetup{color=[rgb]{1,0,.5}}
\attachfilesetup{color=[gray]{.5}}
```
The following example with package xcolor shows additional color specifications:

```
\documentclass{article}
\usepackage{xcolor}
\definecolor{attachfilecolor}{cmyk}{.1,.2,.3,.4}
\usepackage{color=red}{attachfile2}
\attachfilesetup{color=red}
\attachfilesetup{color=attachfilecolor}
```
For experts. If the color is used in annotations, the color is converted with the help of package xcolor to RGB. PDF versions 1.7 or later also understand color models Gray and CMYK. The PDF version is detected if the experimental option pdfversion of package hyperref is used, example:

```
\documentclass{article}
\usepackage[pdfversion=1.7]{hyperref}
\usepackage{attachfile2}
```
However, currently only driver pdftex also supports the actual setting of the PDF version in the output PDF file.

## <span id="page-3-0"></span>1.2.3 Perl script pdfatfi.pl

This package also tries to get and add meta information data, such as file size, file date, checksum,  $\dots$  As package embedfile shows the new features of pdfTFX 1.30 are very useful for getting this kind of data. Since version 2.6 these data are used if available.

For older versions of pdfT<sub>E</sub>X and X<sub>7</sub>T<sub>E</sub>X the Perl script pdfatfi.pl is provided to get this data. The use of the Perl script is not mandatory. This data can be shown by PDF viewers, but they are not a requirement of the PDF specification.

Package attachfile2 and the Perl script communicate via an auxiliary file with file extension  $.\$ atfi. The script is used between two LAT<sub>EX</sub> runs and updates the auxiliary file, example for dvips:

```
latex test
pdfatfi test
latex test
dvips test
ps2pdf test.ps test.pdf
```
# <span id="page-3-1"></span>1.3 Changes to attachfile

Some of the changes I can remember:

- Support for dvips.
- Support for dvipdfmx/ $X \not\uparrow T$ <sub>E</sub>X.
- Setting and filling the /Param entry for files (file date, file size,  $\dots$  ).
- Perl script pdfatfi.pl.
- New options.
- Bug fixes.
- $\bullet$  ...

# <span id="page-4-0"></span>2 Implementation

# <span id="page-4-1"></span>2.1 Package

```
1 \langle*package\rangle
```

```
2 \NeedsTeXFormat{LaTeX2e}
```
- <span id="page-4-27"></span>\ProvidesPackage{attachfile2}%
- [2010/09/27 v2.6 attach files into PDF (HO)]%

# <span id="page-4-2"></span>2.1.1 Loading of packages

```
5 \RequirePackage{ifpdf}[2009/04/10]
  6 \RequirePackage{ifxetex}
  7 \RequirePackage{ifluatex}[2009/04/10]
  8 \RequirePackage{keyval}
  9 \RequirePackage{color}
 10 \RequirePackage{infwarerr}[2010/04/08]
 11 \RequirePackage{ltxcmds}[2010/04/26]
 12 \RequirePackage{kvoptions}[2009/07/21]
 13 \RequirePackage{pdftexcmds}[2010/04/01]
 14 \RequirePackage{pdfescape}[2007/11/11]
Package hyperref is needed because of \pdfstringdef.
 15 \RequirePackage{hyperref}
```

```
16 \RequirePackage{hycolor}[2008/07/29]
```
## <span id="page-4-3"></span>2.1.2 Value checking

## <span id="page-4-20"></span>\atfi@Match

```
17 \ltx@IfUndefined{pdfmatch}{%
18 \def\atfi@Match#1#2#3#4#5{}%
19 }{%
20 \def\atfi@Match#1#2#3{%
21 \begingroup
22 \edef\^{\ltx@backslashchar\string^}%
23 \edef\.{\ltx@backslashchar.}%
24 \let\#\ltx@hashchar
25 \edef\[{\ltx@backslashchar[}% ]]
26 \edef\${\ltx@backslashchar$}%
27 \let\%\ltx@percentchar
28 \edef\&{\string&}%
29 \edef\({\ltx@backslashchar(}%
30 \edef\){\ltx@backslashchar)}%
31 \edef\|{\ltx@backslashchar|}%
32 \edef\*{\ltx@backslashchar*}%
33 \edef\+{\ltx@backslashchar+}%
34 \edef\?{\ltx@backslashchar?}%
35 \edef\{{\ltx@backslashchar\ltx@leftbracechar}%
36 \edef\}{\ltx@rightbracechar}%
37 \edef\\{\ltx@backslashchar\ltx@backslashchar}%
38 \edef\~{\string~}%
39 \ifcase\pdfmatch#3{#2}{#1} %
40 \endgroup
41 \expandafter\ltx@secondoftwo
42 \overline{\phantom{a} \text{Orr}}43 \endgroup
44 \expandafter\ltx@firstoftwo
45 \else
```
- <span id="page-5-10"></span>\atfi@Warning{%
- <span id="page-5-19"></span>Internal error: Wrong pattern!\MessageBreak
- <span id="page-5-20"></span>--> #2 <--\MessageBreak
- Pattern check ignored%
- }%
- 51 \endgroup
- \expandafter\ltx@firstoftwo
- 53  $\setminus$ fi
- }%

## <span id="page-5-9"></span>\atfi@PatToken

<span id="page-5-1"></span><span id="page-5-0"></span>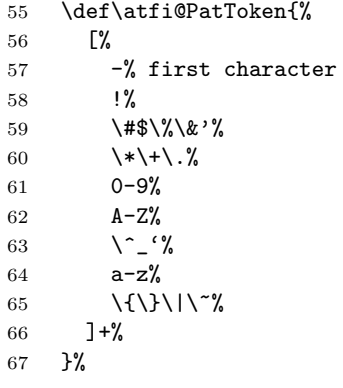

### <span id="page-5-6"></span>\atfi@CR

<span id="page-5-14"></span><span id="page-5-12"></span><span id="page-5-5"></span><span id="page-5-3"></span>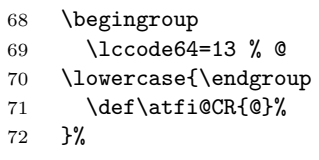

## <span id="page-5-8"></span>\atfi@PatQuotedString

<span id="page-5-2"></span>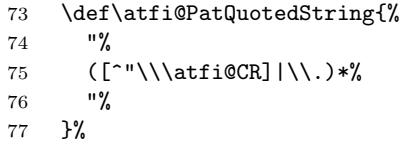

<span id="page-5-16"></span>\ltx@ifpackagelater{ltxcmds}{2010/09/11}{}{%

#### <span id="page-5-7"></span>\atfi@ltx@leftbracechar

<span id="page-5-17"></span><span id="page-5-15"></span><span id="page-5-4"></span>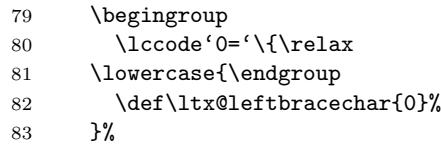

# <span id="page-5-18"></span>\ltx@rightbracechar

<span id="page-5-13"></span>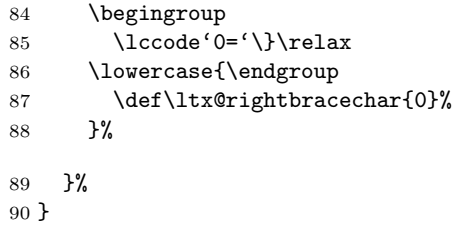

## <span id="page-5-11"></span>\atfi@Warning

<span id="page-5-21"></span>\def\atfi@Warning{\PackageWarning{attachfile2}}

#### <span id="page-6-0"></span>2.1.3 Option declarations

```
92 \SetupKeyvalOptions{%
93 family=AtFi,%
94 prefix=atfi@%
95 }
```
#### <span id="page-6-17"></span>\atfi@setup

<span id="page-6-30"></span>\def\atfi@setup{\setkeys{AtFi}}

Options draft and final.

```
97 \DeclareBoolOption{draft}
```
<span id="page-6-22"></span>\DeclareComplementaryOption{final}{draft}

Option mimetype.

#### <span id="page-6-6"></span>\atfi@mimetype

\def\atfi@mimetype{}

```
100 \define@key{AtFi}{mimetype}{%
101 \edef\atfi@mimetype{#1}%
102 \ifx\atfi@mimetype\ltx@empty
103 \else
104 \atfi@Match\atfi@mimetype{%
105 ^(application|audio|image|model|text|video|x-\atfi@PatToken)%
106 /%
107 ([a-z\,-\+ \ .0-9]+)%
108 (; ?\atfi@PatToken=(\atfi@PatToken|\atfi@PatQuotedString))*$%
109 }{icase}{}{%
110 \atfi@Warning{%
111 Invalid value '\atfi@mimetype'\MessageBreak
112 of option 'mimetype'.\MessageBreak
113 Value is discarded%
114 }%
115 \let\atfi@mimetype\ltx@empty
116 }%
117 \fi
118 \ifx\atfi@mimetype\ltx@empty
119 \else
120 \EdefEscapeName\atfi@mimetype{\atfi@mimetype}%
121 \edef\atfi@mimetype{/Subtype/\atfi@mimetype}%
122 \fi
123 }
  Option icon
124 \define@key{AtFi}{icon}{%
125 \def\atfi@icon{/Name/#1}%
126 \def\atfi@icon@icon{#1}%
127 }
128 \atfi@setup{icon=PushPin}
  Option color
129 \define@key{AtFi}{color}{%
130 \HyColor@AttachfileColor{#1}%
131 \atfi@color@tex\atfi@color@inline\atfi@color@annot
132 {attachfile2}{color}%
133 }
134 \atfi@setup{color=1 0.9255 0.7765}
  time options timezone and date
```
## <span id="page-6-24"></span><span id="page-6-14"></span><span id="page-6-13"></span><span id="page-6-4"></span><span id="page-6-3"></span>\atfi@pad@ii

<span id="page-6-29"></span><span id="page-6-27"></span><span id="page-6-26"></span><span id="page-6-25"></span><span id="page-6-19"></span><span id="page-6-18"></span><span id="page-6-2"></span> \def\atfi@pad@ii#1{% \ifnum#1>9 % \number#1%

<span id="page-7-30"></span><span id="page-7-29"></span><span id="page-7-28"></span><span id="page-7-23"></span><span id="page-7-22"></span><span id="page-7-21"></span><span id="page-7-20"></span><span id="page-7-19"></span><span id="page-7-16"></span><span id="page-7-11"></span><span id="page-7-7"></span><span id="page-7-5"></span><span id="page-7-4"></span><span id="page-7-0"></span> \else 0\number#1% 140 \fi% } atfi@timezone \let\atfi@timezone\ltx@empty \define@key{AtFi}{timezone}{\def\atfi@timezone{#1}} \atfi@time \edef\atfi@time{\the\time} \atfi@hours \def\atfi@hours{% \numexpr\dimexpr0.01667\dimexpr\atfi@time sp\relax\relax\relax } \atfi@minutes \def\atfi@minutes{% \numexpr\atfi@time-60\*\atfi@hours\relax } \atfi@seconds \def\atfi@seconds{0} \atfi@date \def\atfi@date{% /M(D:\the\year \atfi@pad@ii\month \atfi@pad@ii\day \atfi@pad@ii\atfi@hours \atfi@pad@ii\atfi@minutes \atfi@pad@ii\atfi@seconds 159 \atfi@timezone)% } \define@key{AtFi}{date}{% \EdefEscapeString\atfi@date{#1}% \edef\atfi@date{/M(\atfi@date)}% } Text options author, description, and subject \atfi@pdfstringdef \DeclareRobustCommand{\atfi@pdfstringdef}[2]{% \pdfstringdef\atfi@temp@string{#2}% \edef#1{\atfi@temp@string}% } \atfi@NoValue \def\atfi@NoValue{\NoValue} \atfi@DefNoValueName \def\atfi@DefNoValueName#1#2#3{% \def#1{#3}% \ifx#1\atfi@NoValue \let#1\ltx@empty \else 175 \atfi@pdfstringdef#1{#1}% \edef#1{/#2(#1)}% \fi

<span id="page-7-27"></span><span id="page-7-26"></span><span id="page-7-25"></span><span id="page-7-24"></span><span id="page-7-18"></span><span id="page-7-17"></span><span id="page-7-15"></span><span id="page-7-14"></span><span id="page-7-13"></span><span id="page-7-12"></span><span id="page-7-10"></span><span id="page-7-9"></span><span id="page-7-8"></span><span id="page-7-6"></span><span id="page-7-3"></span><span id="page-7-2"></span><span id="page-7-1"></span>}

```
\atfi@annotname
                     179 \let\atfi@annotname\ltx@empty
                     180 \define@key{AtFi}{annotname}[\NoValue]{%
                     181 \atfi@DefNoValueName\atfi@annotname{NM}{#1}%
                     182 }
                       Option author.
     \atfi@author
                     183 \def\atfi@author{}
                     184 \define@key{AtFi}{author}[\NoValue]{%
                     185 \atfi@DefNoValueName\atfi@author{T}{#1}%
                     186 }
                       Option description.
\atfi@description
                     187 \def\atfi@description{}
                     188 \define@key{AtFi}{description}[\NoValue]{%
                     189 \atfi@DefNoValueName\atfi@description{Contents}{#1}%
                     190 }
                       Option subject.
    \atfi@subject
                     191 \def\atfi@subject{}
                     192 \define@key{AtFi}{subject}[\NoValue]{%
                     193 \atfi@DefNoValueName\atfi@subject{Subj}{#1}%
                     194 }
                       Option print.
                     195 \DeclareBoolOption[true]{print}
                       Option zoom.
                     196 \DeclareBoolOption[true]{zoom}
                       Option appearance.
                     197 \DeclareBoolOption[true]{appearance}
                       Option scale.
                     198 \DeclareStringOption[1]{scale}
                       Option ucfilespec.
 \atfi@ucfilespec
                     199 \def\atfi@ucfilespec{}
                     200 \define@key{AtFi}{ucfilespec}[1]{%
                     201 \def\atfi@ucfilespec{#1}%
                     202 \ifx\atfi@ucfilespec\ltx@empty
                     203 \else
                     204 \atfi@pdfstringdef\atfi@ucfilespec{#1}%
                     205 \ifmmode \overline{36} \else 205 \fi
                     206 }
                       Option nofiles.
                     207 \DeclareBoolOption{nofiles}
                       Driver options.
                     208 \let\atfi@driver\ltx@empty
                     209 \def\atfi@driver@pdftex{pdftex}
                     210 \def\atfi@driver@dvips{dvips}
                     211 \def\atfi@driver@dvipdfmx{dvipdfmx}
```
<span id="page-8-25"></span><span id="page-8-23"></span><span id="page-8-22"></span><span id="page-8-21"></span><span id="page-8-20"></span><span id="page-8-5"></span><span id="page-8-4"></span><span id="page-8-3"></span><span id="page-8-1"></span>Name for annotation to be used in GoToE actions

```
212 \DeclareVoidOption{pdftex}{%
213 \let\atfi@driver\atfi@driver@pdftex
214 }
215 \DeclareVoidOption{dvips}{%
216 \let\atfi@driver\atfi@driver@dvips
217 }
218 \DeclareVoidOption{dvipdfmx}{%
219 \let\atfi@driver\atfi@driver@dvipdfmx
220 }
221 \DeclareVoidOption{xetex}{%
222 \let\atfi@driver\atfi@driver@dvipdfmx
223 }
224 \DeclareStringOption{driverfallback}
```
### <span id="page-9-12"></span>\attachfilesetup

<span id="page-9-18"></span><span id="page-9-7"></span>\DeclareRobustCommand{\attachfilesetup}[1]{\setkeys{AtFi}{#1}}

```
226 \DeclareLocalOptions{%
227 annotname,%
228 appearance,%
229 author,%
230 color,%
231 date,%
232 description,%
233 icon,%
234 mimetype,%
235 nofiles,%
236 print,%
237 scale,%
238 subject,%
239 timezone,%
240 ucfilespec,%
241 zoom,%
242 }
```
# <span id="page-9-0"></span>2.1.4 Option calling

```
Timezone setting, . . .
243 \InputIfFileExists{attachfile.cfg}{}{}
244 \ProcessKeyvalOptions*
```
#### <span id="page-9-3"></span>\atfi@DisableOption

```
245 \def\atfi@DisableOption{%
246 \DisableKeyvalOption[action=error,package=attachfile2]{AtFi}%
247 }
```
#### <span id="page-9-1"></span>2.1.5 Evaluate driver options

```
248 \ifpdf
249 % ignoring other driver options
250 \let\atfi@driver\atfi@driver@pdftex
251 \else
252 \ifx\atfi@driver\atfi@driver@pdftex
253 \let\atfi@driver\ltx@empty
254 \PackageError{attachfile2}{%
255 Wrong driver option 'pdftex',\MessageBreak
256 because pdfTeX in PDF mode is not detected%
257 }\@ehc
258 \fi
259 \ifxetex
260 \let\atfi@driver\atfi@driver@dvipdfmx
```

```
261 \else
262 \ifx\atfi@driver\ltx@empty
263 \ifx\atfi@driverfallback\ltx@empty
264 \else
265 \expandafter\let\expandafter\atfi@driver
266 \csname atfi@driver@\atfi@driverfallback\endcsname
267 \ifx\atfi@driver\atfi@driver@dvips
268 \else
269 \ifx\atfi@driver\atfi@driver@dvipdfmx
270 \else
271 \let\atfi@driver\ltx@empty
272 \PackageWarningNoLine{attachfile2}{%
273 Option 'driverfallback' with unsupported\MessageBreak
274 DVI driver (\atfi@driverfallback)%
275 \frac{1}{6}276 \fi
277 \fi
278 \forallfi
279 \ifx\atfi@driver\ltx@empty
280 \PackageWarningNoLine{attachfile2}{%
281 Driver is not specified,\MessageBreak
282 enforce draft settings%
283 }%
284 \atfi@drafttrue
285 \fi
286 \fi
287 \fi
288 \fi
289 \atfi@DisableOption{pdftex}
290 \atfi@DisableOption{dvips}
291 \atfi@DisableOption{dvipdfmx}
292 \atfi@DisableOption{xetex}
293 \atfi@DisableOption{driverfallback}
```

```
2.1.6 Evaluate options draft/final
```

```
\notextattachfile
```

```
294 \DeclareRobustCommand{\notextattachfile}[2][]{%
295 \begingroup
296 \atfi@setup{#1}%
297 \ifatfi@print
298 \leavevmode
299 \begingroup
300 \HyColor@UseColor\atfi@color@tex
301 #2\strut
302 \endgroup
303 \else
304 \sbox\ltx@zero{#2\strut}%
305 \makebox[\wd0]{}%
306 \fi
307 \endgroup
308 }
309 \atfi@DisableOption{draft}%
310 \atfi@DisableOption{final}%
311 \ifatfi@draft
312 \def\atfi@dummy@pushpin{%
313 \raisebox{-1.25bp}{\parbox[b][14bp]{24bp}{}}%
314 }%
315 \DeclareRobustCommand{\textattachfile}[3][]{%
316 \notextattachfile[{#1}]{#3}%
317 }%
318 \DeclareRobustCommand{\noattachfile}[1][]{%
```

```
319 \notextattachfile[{#1}]{\atfi@dummy@pushpin}%
320 }%
321 \DeclareRobustCommand{\attachfile}[2][]{%
322 \noattachfile[{#1}]%
323 }%
324 \expandafter\endinput
325 \fi
```
## <span id="page-11-32"></span><span id="page-11-0"></span>2.1.7 Load driver file

<span id="page-11-13"></span>\input{atfi-\atfi@driver.def}

```
2.1.8 Graphics
```
#### <span id="page-11-3"></span>\atfi@acroGraph@data

```
327 \def\atfi@acroGraph@data{%
328 \atfi@GSAVE
329 0.5 \atfi@SETGRAYFILL
330 1.1133 0 20.7202 18.2754 \atfi@RECTFILL
331 0 \atfi@SETFLAT
332 0.5 \atfi@SETLINEWIDTH
333 4 \atfi@SETMITERLIMIT
334 \atfi@RECTSTROKEFILL{%
335 1 \atfi@SETGRAYFILL
336 }{%
337 0 \atfi@SETGRAYSTROKE
338 }{%
339 0.25 1.6453 20.145 17.7715 %
340 }%
341 0 \atfi@SETGRAYFILL
342 2.7319 4.1367 3.9571 13.8867 \atfi@RECTFILL
343 8.7031 4.1367 3.9571 9.8867 \atfi@RECTFILL
344 14.7471 4.1367 3.9571 11.8867 \atfi@RECTFILL
345 \atfi@color@inline{FILL}%
346 1.689 3.0938 3.9571 13.8867 \atfi@RECTFILL
347 7.6602 3.0938 3.9571 9.8867 \atfi@RECTFILL
348 13.7041 3.0938 3.9571 11.8867 \atfi@RECTFILL
349 \atfi@GRESTORE
350 }
```
#### <span id="page-11-2"></span>\atfi@acroGraph

```
351 \def\atfi@acroGraph{%
352 \raisebox{-1.5bp}{\parbox[b][20bp]{22bp}{%
353 \rule{0pt}{0pt}\atfi@literal{\atfi@acroGraph@data}}%
354 }%
355 }
```
#### <span id="page-11-5"></span>\atfi@acroPaperclip@data

```
356 \newcommand{\atfi@acroPaperclip@data}{%
357 \atfi@GSAVE
358 0.75 \atfi@SETGRAYSTROKE
359 0 \atfi@SETFLAT
360 2.5 \atfi@SETLINEWIDTH
361 1 \atfi@SETLINECAP
362 4 \atfi@SETMITERLIMIT
363 1.9619 11.7559 \atfi@MOVETO
364 1.9619 3.3037 1.9619 2.5059 \atfi@CURVETOV
365 1.9619 1.707 4.0947 1.25 \atfi@CURVETOY
366 7.4141 1.25 \atfi@LINETO
367 9.4292 1.8223 9.4292 3.3066 \atfi@CURVETOV
368 9.4292 4.79 9.4292 16.8945 \atfi@CURVETOY
369 9.7852 18.1514 8.481 18.1514 \atfi@CURVETOV
370 7.1768 18.1514 5.1616 18.1514 \atfi@CURVETOY
```
<span id="page-12-49"></span><span id="page-12-48"></span><span id="page-12-43"></span><span id="page-12-34"></span><span id="page-12-27"></span><span id="page-12-26"></span><span id="page-12-25"></span><span id="page-12-24"></span><span id="page-12-23"></span><span id="page-12-22"></span><span id="page-12-21"></span><span id="page-12-20"></span><span id="page-12-19"></span><span id="page-12-12"></span><span id="page-12-11"></span><span id="page-12-10"></span><span id="page-12-9"></span><span id="page-12-8"></span><span id="page-12-7"></span><span id="page-12-6"></span><span id="page-12-5"></span><span id="page-12-4"></span> 3.8574 17.9209 3.8574 16.8945 \atfi@CURVETOV 3.8574 15.8652 3.8574 6.6172 \atfi@CURVETOY 4.3325 5.418 5.1025 5.418 \atfi@CURVETOV 5.8726 5.418 6.5845 5.418 \atfi@CURVETOY 7.6812 5.6455 7.6812 6.4736 \atfi@CURVETOV 7.6812 7.3027 7.6812 11.5264 \atfi@CURVETOY \atfi@STROKE 0 \atfi@SETGRAYSTROKE 1.2495 12.4404 \atfi@MOVETO 1.2495 3.9883 1.2495 3.1895 \atfi@CURVETOV 1.2495 2.3906 3.3833 1.9326 \atfi@CURVETOY 6.7026 1.9326 \atfi@LINETO 8.7178 2.5068 8.7178 3.9902 \atfi@CURVETOV 8.7178 5.4736 8.7178 17.5781 \atfi@CURVETOY 9.0732 18.834 7.769 18.834 \atfi@CURVETOV 6.4653 18.834 4.4497 18.834 \atfi@CURVETOY 3.146 18.6055 3.146 17.5781 \atfi@CURVETOV 3.146 16.5498 3.146 7.3018 \atfi@CURVETOY 3.6201 6.1016 4.3911 6.1016 \atfi@CURVETOV 5.1611 6.1016 5.873 6.1016 \atfi@CURVETOY 6.9692 6.3301 6.9692 7.1572 \atfi@CURVETOV 6.9692 7.9863 6.9692 12.21 \atfi@CURVETOY \atfi@STROKE \atfi@color@inline{STROKE}% 1 \atfi@SETLINEWIDTH 1.2495 12.4404 \atfi@MOVETO 1.2495 3.9883 1.2495 3.1895 \atfi@CURVETOV 1.2495 2.3906 3.3833 1.9326 \atfi@CURVETOY 6.7026 1.9326 \atfi@LINETO 8.7178 2.5068 8.7178 3.9902 \atfi@CURVETOV 8.7178 5.4736 8.7178 17.5781 \atfi@CURVETOY 9.0732 18.834 7.769 18.834 \atfi@CURVETOV 6.4653 18.834 4.4497 18.834 \atfi@CURVETOY 3.146 18.6055 3.146 17.5781 \atfi@CURVETOV 3.146 16.5498 3.146 7.3018 \atfi@CURVETOY 3.6201 6.1016 4.3911 6.1016 \atfi@CURVETOV 5.1611 6.1016 5.873 6.1016 \atfi@CURVETOY 6.9692 6.3301 6.9692 7.1572 \atfi@CURVETOV 6.9692 7.9863 6.9692 12.21 \atfi@CURVETOY \atfi@STROKE \atfi@GRESTORE } \def\atfi@acroPaperclip{% \raisebox{-1.25bp}{\parbox[b][21bp]{12bp}{% \rule{0pt}{0pt}\atfi@literal{\atfi@acroPaperclip@data}}% }% }

<span id="page-12-51"></span><span id="page-12-47"></span><span id="page-12-45"></span><span id="page-12-42"></span><span id="page-12-41"></span><span id="page-12-40"></span><span id="page-12-39"></span><span id="page-12-38"></span><span id="page-12-37"></span><span id="page-12-36"></span><span id="page-12-1"></span> \def\atfi@acroPushPin@data{%  $\lambda$   $\tau$   $f$   $\theta$   $\alpha$   $\beta$   $\lambda$   $\theta$   $\Gamma$  1 \atfi@SETLINEWIDTH 1 6 \atfi@MOVETO 11 6 \atfi@LINETO 11 13 \atfi@LINETO 12 13 \atfi@LINETO 14 11 \atfi@LINETO 21 11 \atfi@LINETO 22 12 \atfi@LINETO 23 12 \atfi@LINETO

<span id="page-12-50"></span><span id="page-12-46"></span><span id="page-12-44"></span><span id="page-12-35"></span><span id="page-12-33"></span><span id="page-12-32"></span><span id="page-12-31"></span><span id="page-12-30"></span><span id="page-12-29"></span><span id="page-12-28"></span><span id="page-12-18"></span><span id="page-12-17"></span><span id="page-12-16"></span><span id="page-12-15"></span><span id="page-12-14"></span><span id="page-12-13"></span><span id="page-12-3"></span><span id="page-12-0"></span>\atfi@acroPaperclip

<span id="page-12-2"></span>\atfi@acroPushPin@data

#### <span id="page-13-16"></span><span id="page-13-15"></span><span id="page-13-14"></span><span id="page-13-13"></span><span id="page-13-12"></span><span id="page-13-11"></span><span id="page-13-0"></span>\atfi@acroPushPin

```
455 \def\atfi@acroPushPin{%
456 \raisebox{-1.25bp}{\parbox[b][14bp]{24bp}{%
457 \rule{0pt}{0pt}\atfi@literal{\atfi@acroPushPin@data}}%
458 }%
459 }
```
#### <span id="page-13-2"></span>\atfi@acroTag@data

<span id="page-13-43"></span><span id="page-13-42"></span><span id="page-13-41"></span><span id="page-13-40"></span><span id="page-13-39"></span><span id="page-13-38"></span><span id="page-13-37"></span><span id="page-13-34"></span><span id="page-13-33"></span><span id="page-13-32"></span><span id="page-13-31"></span><span id="page-13-30"></span><span id="page-13-29"></span><span id="page-13-28"></span><span id="page-13-27"></span><span id="page-13-26"></span><span id="page-13-25"></span><span id="page-13-24"></span><span id="page-13-9"></span><span id="page-13-8"></span><span id="page-13-7"></span><span id="page-13-6"></span><span id="page-13-5"></span><span id="page-13-3"></span> \def\atfi@acroTag@data{% \atfi@GSAVE 0.5 \atfi@SETGRAYFILL 10.0542 14.9873 \atfi@MOVETO 24.27 14.9873 \atfi@LINETO 25.252 14.0059 \atfi@LINETO 25.252 1.1455 \atfi@LINETO 24.1064 0 \atfi@LINETO 9.9609 0 \atfi@LINETO 6.0327 6.0088 \atfi@LINETO 6.0327 9.002 \atfi@LINETO 10.0542 14.9873 \atfi@LINETO 9.3994 9.376 \atfi@MOVETO 8.5215 9.376 7.8096 8.5596 7.8096 7.5527 \atfi@CURVETO 7.8096 6.5449 8.5215 5.7285 9.3994 5.7285 \atfi@CURVETO 10.2778 5.7285 10.9897 6.5449 10.9897 7.5527 \atfi@CURVETO 10.9897 8.5596 10.2778 9.376 9.3994 9.376 \atfi@CURVETO \atfi@CLOSEPATH \atfi@FILL 0 \atfi@SETFLAT 0.5 \atfi@SETLINEWIDTH 4 \atfi@SETMITERLIMIT 1 \atfi@SETLINEJOIN 8.5107 16.5313 \atfi@MOVETO 22.7266 16.5313 \atfi@LINETO 23.7085 15.5488 \atfi@LINETO 23.7085 2.6895 \atfi@LINETO

```
487 22.563 1.543 \atfi@LINETO
488 8.4175 1.543 \atfi@LINETO
489 4.4893 7.5527 \atfi@LINETO
490 4.4893 10.5449 \atfi@LINETO
491 8.5107 16.5313 \atfi@LINETO
492 7.856 10.9199 \atfi@MOVETO
493 6.978 10.9199 6.2661 10.1035 6.2661 9.0957 \atfi@CURVETO
494 6.2661 8.0879 6.978 7.2715 7.856 7.2715 \atfi@CURVETO
495 8.7344 7.2715 9.4463 8.0879 9.4463 9.0957 \atfi@CURVETO
496 9.4463 10.1035 8.7344 10.9199 7.856 10.9199 \atfi@CURVETO
497 \atfi@CLOSEPATH
498 \atfi@FILLSTROKE{%
499 \atfi@color@inline{FILL}%
500 }{%
501 0 \atfi@SETGRAYSTROKE
502 }%
503 1 \atfi@SETLINEWIDTH
504 12.3291 12.2656 \atfi@MOVETO
505 21.1206 12.2656 \atfi@LINETO
506 \atfi@STROKE
507 12.3291 9.1797 \atfi@MOVETO
508 21.1206 9.1797 \atfi@LINETO
509 \atfi@STROKE
510 12.3291 6.1875 \atfi@MOVETO
511 21.1206 6.1875 \atfi@LINETO
512 \atfi@STROKE
513 % 0 \atfi@SETGRAYSTROKE % redundant?
514 0.5 \atfi@SETLINEWIDTH
515 0 9.0488 \atfi@MOVETO
516 6.2661 9.0957 \atfi@LINETO
517 \atfi@STROKE
518 1.4028 5.2148 \atfi@MOVETO
519 1.4028 9.6094 \atfi@LINETO
520 1.6831 10.6387 2.4316 10.6387 \atfi@CURVETOV
521 3.6475 10.6387 3.5542 9.0488 \atfi@CURVETOY
522 \atfi@STROKE
523 \atfi@GRESTORE
524 }
```
### <span id="page-14-33"></span><span id="page-14-32"></span><span id="page-14-26"></span><span id="page-14-20"></span><span id="page-14-19"></span><span id="page-14-2"></span>\atfi@acroTag

```
525 \def\atfi@acroTag{%
526 \raisebox{-1.6bp}{\parbox[b][17bp]{25bp}{%
527 \rule{0pt}{0pt}\atfi@literal{\atfi@acroTag@data}}%
528 }%
529 }
```
#### <span id="page-14-0"></span>2.1.9 Reading the .atfi file

Commands used in \jobname.atfi:

• attachfile@timezone{<timezone in PDF format>}

```
• \attachfile@file[
    Size=<size>,
    CreationDate=<date>, % <date> local time without "D:" and timezone
    ModDateTZ=<date+TZ>,
    ModDate=<date>,
    CheckSum=<checksum>
  ]{<filename as hex string>}
```
<span id="page-14-36"></span>\attachfile@timezone

<span id="page-14-1"></span> \def\attachfile@timezone#1{% \ifx\\#1\\%

```
532 % no timezone information given
533 \else
534 \def\atfi@timezone{#1}%
535 \fi
536 }
```
#### <span id="page-15-20"></span>\attachfile@file

```
537 \newcommand*{\attachfile@file}[2][]{%
538 \EdefUnescapeHex\atfi@filename{#2}%
539 \ifx\atfi@filename\ltx@empty
540 \PackageError{attachfile2}{Empty file name}\@ehc
541 \else
542 \@namedef{atfi@file@\atfi@filename}{#1}%
543 \fi
544 }
545 \InputIfFileExists{\jobname.atfi}{}{}%
546 \newif\ifatfi@checksum
547 \define@key{AtFi@file}{CheckSum}{%
548 \atfi@checksumtrue
549 \edef\atfi@params{\atfi@params/CheckSum<#1>}%
550 }
551 \newif\ifatfi@creationdate
552 \define@key{AtFi@file}{CreationDateTZ}{%
553 \ifatfi@creationdate
554 \else
555 \atfi@creationdatetrue
556 \edef\atfi@params{%
557 \atfi@params
558 /CreationDate(#1)%
559 }%
560 \fi
561 }
562 \define@key{AtFi@file}{CreationDate}{%
563 \ifatfi@creationdate
564 \else
565 \atfi@creationdatetrue
566 \edef\atfi@params{%
567 \atfi@params
568 /CreationDate(#1\atfi@timezone)%
569 }%
570 \fi
571 }
572 \newif\ifatfi@moddate
573 \define@key{AtFi@file}{ModDateTZ}{%
574 \ifatfi@moddate
575 \else
576 \atfi@moddatetrue
577 \edef\atfi@params{%
578 \atfi@params
579 /ModDate(#1)%
580 }%
581 \fi
582 }
583 \define@key{AtFi@file}{ModDate}{%
584 \ifatfi@moddate
585 \else
586 \atfi@moddatetrue
587 \edef\atfi@params{%
588 \atfi@params
589 /ModDate(D:#1\atfi@timezone)%
```

```
590 }%
                 591 \fi
                 592 }
\atfi@pdftexdata
                 593 \let\atfi@temp\ltx@one
                 594 \ltx@IfUndefined{pdf@filesize}{%
                 595 \let\atfi@temp\ltx@zero
                 596 }{}
                 597 \ltx@IfUndefined{pdf@filemoddate}{%
                 598 \let\atfi@temp\ltx@zero
                 599 }{}
                 600 \ltx@IfUndefined{pdf@filemdfivesum}{%
                 601 \let\atfi@temp\ltx@zero
                 602 }{}
                 603 \ifcase\atfi@temp
                 604 \let\atfi@pdftexdata\ltx@gobble
                 605 \or
                 606 \def\atfi@pdftexdata#1{%
                 607 \edef\atfi@temp{\pdf@filesize{#1}}%
                 608 \ifx\atfi@temp\ltx@empty
                 609 \else
                 610 \setkeys{AtFi@file}{Size=\atfi@temp}%
                 611 \edef\atfi@temp{\pdf@filemoddate{#1}}%
                 612 \ifx\atfi@temp\ltx@empty
                 613 \else
                 614 \setkeys{AtFi@file}{ModDateTZ=\atfi@temp}%
                 615 \fi
                 616 \edef\atfi@temp{\pdf@filemdfivesum{#1}}%
                 617 \ifx\atfi@temp\ltx@empty
                 618 \else
                 619 \setkeys{AtFi@file}{CheckSum=\atfi@temp}%
                 620 \fi
                 621 \fi
                 622 }%
                 623 \fi
```
# <span id="page-16-18"></span><span id="page-16-17"></span><span id="page-16-16"></span><span id="page-16-15"></span><span id="page-16-14"></span><span id="page-16-13"></span><span id="page-16-12"></span><span id="page-16-11"></span><span id="page-16-10"></span><span id="page-16-0"></span>2.1.10 Writing the .atfi file

Respect \nofiles and option nofiles. \nofiles has more weight than option nofiles.

```
624 \if@filesw
625 \else
626 \atfi@nofilestrue
627 \fi
628 \ifatfi@nofiles
629 \PackageInfo{attachfile2}{%
630 File '\jobname.atfi' will not be written because of\MessageBreak
631 \string\nofiles\space or option 'nofiles'%
632 }%
```
#### <span id="page-16-20"></span>\atfi@writefile

<span id="page-16-30"></span><span id="page-16-28"></span><span id="page-16-24"></span>\let\atfi@writefile\ltx@gobble

\else

#### <span id="page-16-2"></span>\atfi@stream

<span id="page-16-29"></span><span id="page-16-19"></span><span id="page-16-4"></span><span id="page-16-3"></span>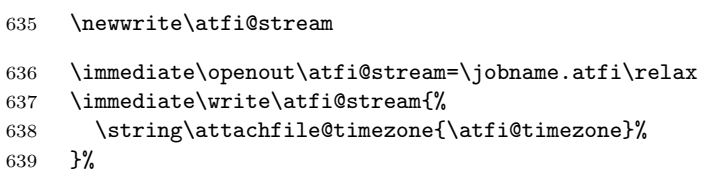

#### <span id="page-17-29"></span><span id="page-17-28"></span><span id="page-17-27"></span><span id="page-17-26"></span><span id="page-17-25"></span><span id="page-17-24"></span><span id="page-17-23"></span><span id="page-17-22"></span><span id="page-17-20"></span><span id="page-17-19"></span><span id="page-17-14"></span><span id="page-17-13"></span><span id="page-17-12"></span><span id="page-17-1"></span><span id="page-17-0"></span>\atfi@writefile

```
640 \def\atfi@writefile#1{%
                          641 \begingroup
                          642 \EdefEscapeHex\atfi@temp{#1}%
                          643 \immediate\write\atfi@stream{%
                          644 \string\attachfile@file[%
                          645 \ltx@ifundefined{atfi@file@#1}{}{\@nameuse{atfi@file@#1}}%
                          646 ]{\atfi@temp}%
                          647 }%
                          648 \endgroup
                          649 }%
                          650 \fi
                          651 \atfi@DisableOption{nofiles}
        \atfi@attachfile
                          652 \def\atfi@attachfile#1#2{%
                         653 \ltx@IfUndefined{atfi@fileobj@#2}{%
                          654 \atfi@writefile{#2}%
                          655 }{%
                          656 % don't need duplicates
                          657 }%
                          658 \atfi@setup{#1}%
                          659 \atfi@embedfile{#2}%
                          660 \atfi@set@appearance@icon
                          661 \atfi@flags@to@int
                          662 \atfi@insert@file@annot{#2}%
                          663 \endgroup
                          664 }
                         2.1.11 Annotation appearance
   \atfi@appearancewidth
                          665 \newlength{\atfi@appearancewidth}
  \atfi@appearanceheight
                          666 \newlength{\atfi@appearanceheight}
   \atfi@appearancedepth
                          667 \newlength{\atfi@appearancedepth}
     \atfi@appearancebox
                          668 \newsavebox{\atfi@appearancebox}
\atfi@set@appearance@icon
                          669 \def\atfi@set@appearance@icon{%
                          670 \ltx@IfUndefined{atfi@appobj@\atfi@icon@icon}{%
                          671 \savebox{\atfi@appearancebox}{%
                          672 \@nameuse{atfi@acro\atfi@icon@icon}%
                          673 }%
                          674 \expandafter
                          675 \xdef\csname atfi@appwidth@\atfi@icon@icon\endcsname{%
                          676 \the\wd\atfi@appearancebox
                          677 }%
                          678 \expandafter
                          679 \xdef\csname atfi@appheight@\atfi@icon@icon\endcsname{%
                          680 \the\ht\atfi@appearancebox
                          681 }%
                          682 \expandafter
                          683 \xdef\csname atfi@appdepth@\atfi@icon@icon\endcsname{%
                          684 \the\dp\atfi@appearancebox
```
<span id="page-18-32"></span><span id="page-18-30"></span><span id="page-18-25"></span><span id="page-18-24"></span><span id="page-18-17"></span><span id="page-18-16"></span><span id="page-18-15"></span><span id="page-18-14"></span><span id="page-18-11"></span><span id="page-18-10"></span><span id="page-18-9"></span><span id="page-18-8"></span><span id="page-18-7"></span><span id="page-18-6"></span><span id="page-18-5"></span><span id="page-18-2"></span><span id="page-18-1"></span><span id="page-18-0"></span> }% \atfi@xform@icon \global\expandafter\let \csname atfi@appobj@\atfi@icon@icon\endcsname \atfi@appearanceobj }{% }% % optimization: \setlength dropped \atfi@appearancewidth=% \@nameuse{atfi@appwidth@\atfi@icon@icon}\relax \atfi@appearanceheight=% \@nameuse{atfi@appheight@\atfi@icon@icon}\relax \atfi@appearancedepth=% \@nameuse{atfi@appdepth@\atfi@icon@icon}\relax \expandafter\let\expandafter\atfi@appearanceobj \csname atfi@appobj@\atfi@icon@icon\endcsname } \atfi@set@appearance \def\atfi@set@appearance#1{% \savebox{\atfi@appearancebox}{#1}% \atfi@appearancewidth=\wd\atfi@appearancebox \atfi@appearanceheight=\ht\atfi@appearancebox \atfi@appearancedepth=\dp\atfi@appearancebox \atfi@xform } \newcounter{atfi@flags} \atfi@flags@to@int \DeclareRobustCommand{\atfi@flags@to@int}{% \setcounter{atfi@flags}{0}% \ifatfi@print \addtocounter{atfi@flags}{4}% \fi% \ifatfi@zoom \else \addtocounter{atfi@flags}{8}% \fi% } \atfi@textattachfile \def\atfi@textattachfile#1#2{% \endgroup \atfi@textattachfile@i{#1}{#2}% } \atfi@textattachfile@i \def\atfi@textattachfile@i#1#2#3{% \ltx@IfUndefined{atfi@fileobj@#2}{% \atfi@writefile{#2}% }{% % don't need duplicates }% \atfi@setup{#1}% 731 \atfi@embedfile{#2}% \atfi@set@appearance{% \leavevmode

- <span id="page-18-31"></span><span id="page-18-29"></span><span id="page-18-28"></span><span id="page-18-27"></span><span id="page-18-26"></span><span id="page-18-23"></span><span id="page-18-22"></span><span id="page-18-21"></span><span id="page-18-20"></span><span id="page-18-19"></span><span id="page-18-18"></span><span id="page-18-13"></span><span id="page-18-4"></span><span id="page-18-3"></span>\begingroup
- <span id="page-18-12"></span>\HyColor@UseColor\atfi@color@tex
- #3\strut

737 \endgroup

- }%
- <span id="page-19-8"></span>\atfi@flags@to@int
- <span id="page-19-10"></span>\atfi@insert@file@annot{#2}%
- \endgroup
- }

## \attachfile

<span id="page-19-17"></span><span id="page-19-14"></span><span id="page-19-4"></span><span id="page-19-2"></span>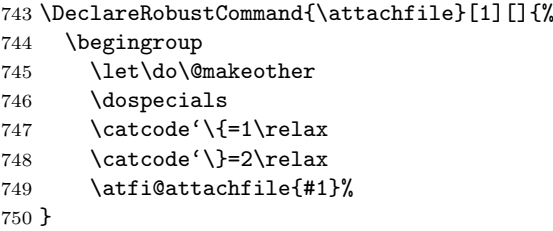

### <span id="page-19-26"></span>\textattachfile

<span id="page-19-18"></span><span id="page-19-7"></span><span id="page-19-5"></span><span id="page-19-3"></span>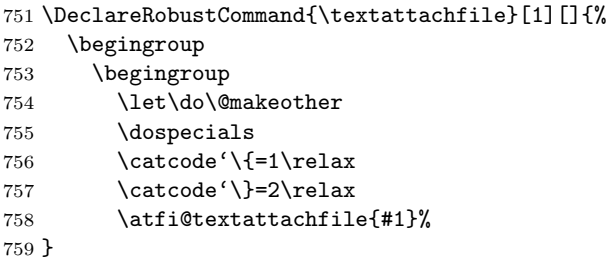

#### <span id="page-19-24"></span>\noattachfile

```
760 \DeclareRobustCommand{\noattachfile}[1][]{%
761 \begingroup
762 \atfi@setup{#1}%
763 \atfi@set@appearance@icon
764 \ifatfi@print
765 \expandafter
766 \atfi@refxform\csname atfi@appobj@\atfi@icon@icon\endcsname
767 \else
768 \makebox[\atfi@appearancewidth]{}%
769 \fi
770 \endgroup
771 }
```
<span id="page-19-6"></span>772  $\langle$ /package $\rangle$ 

# <span id="page-19-0"></span>2.2 Drivers

# <span id="page-19-1"></span> $2.2.1$  pdfT<sub>F</sub>X

```
773 \langle * \text{pdftex} \rangle774 \NeedsTeXFormat{LaTeX2e}
775 \ProvidesFile{atfi-pdftex.def}%
776 [2010/09/27 v2.6 attachfile2 driver for pdfTeX (HO)]%
```
## LuaT<sub>E</sub>X

<span id="page-19-22"></span><span id="page-19-21"></span><span id="page-19-19"></span><span id="page-19-16"></span><span id="page-19-12"></span>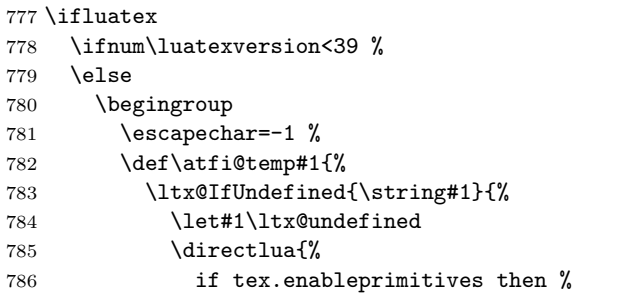

```
787 tex.enableprimitives('', {'\string#1'})%
788 end%
789 }%
790 \ltx@ifundefined{\string#1}{%
791 }{%
792 \global#1=#1%
793 \@PackageInfoNoLine{attachfile2}{%
794 \string#1 enabled%
795 }%
796 }%
797 }{}%
798 }%
799 \atfi@temp\pdfliteral
800 \atfi@temp\pdfobj
801 \atfi@temp\pdflastobj
802 \atfi@temp\pdfxform
803 \atfi@temp\pdflastxform
804 \atfi@temp\pdfrefxform
805 \atfi@temp\pdfannot
806 \endgroup
807 \fi
808 \fi
```
## <span id="page-20-30"></span><span id="page-20-29"></span><span id="page-20-28"></span><span id="page-20-27"></span><span id="page-20-26"></span><span id="page-20-25"></span><span id="page-20-24"></span>Macros for graphics data

#### <span id="page-20-9"></span>\atfi@literal

<span id="page-20-33"></span>\let\atfi@literal\pdfliteral

```
810 \def\atfi@GSAVE{q }
811 \def\atfi@GRESTORE{Q }
812 \def\atfi@SETLINEWIDTH{w }
813 \def\atfi@LINETO{l }
814 \def\atfi@MOVETO{m }
815 \def\atfi@STROKE{S }
816 \def\atfi@FILL{f }
817 % \atfi@FILLSTROKE{<fill color>}{<stroke color>}
818 \def\atfi@FILLSTROKE#1#2{#1#2B }
```
<span id="page-20-23"></span><span id="page-20-7"></span><span id="page-20-6"></span><span id="page-20-5"></span>color: uppercase are stroke colors, lowercase non-stroke (fill) colors PS, however, does not different between stroke and not-stroke colors

```
819 \def\atfi@SETRGBCOLORSTROKE{RG }
820 \def\atfi@SETRGBCOLORFILL{rg }
821 \def\atfi@SETGRAYSTROKE{G }
822 \def\atfi@SETGRAYFILL{g }
823 \def\atfi@SETCMYKCOLORSTROKE{K }
824 \def\atfi@SETCMYKCOLORFILL{k }
825 \def\atfi@RECTFILL{re f }
826 \def\atfi@RECTSTROKEFILL#1#2#3{#1#2#3re B }
827 \def\atfi@SETMITERLIMIT{M }
828 \def\atfi@SETFLAT{i }
829 \def\atfi@SETLINECAP{J }
830 \def\atfi@CURVETO{c }
831 \def\atfi@CURVETOV{v }
832 \def\atfi@CURVETOY{y }
833 \def\atfi@CLOSEPATH{h }
834 \def\atfi@SETLINEJOIN{j }
```
#### <span id="page-20-18"></span><span id="page-20-17"></span><span id="page-20-16"></span><span id="page-20-4"></span><span id="page-20-3"></span><span id="page-20-2"></span><span id="page-20-1"></span>File embedding

```
835 \define@key{AtFi@file}{Size}{%
836 \edef\atfi@params{\atfi@params/Size #1}%
837 }
```
#### <span id="page-21-3"></span>\atfi@embedfile

<span id="page-21-23"></span><span id="page-21-19"></span><span id="page-21-15"></span><span id="page-21-14"></span><span id="page-21-13"></span><span id="page-21-12"></span><span id="page-21-10"></span><span id="page-21-6"></span><span id="page-21-0"></span>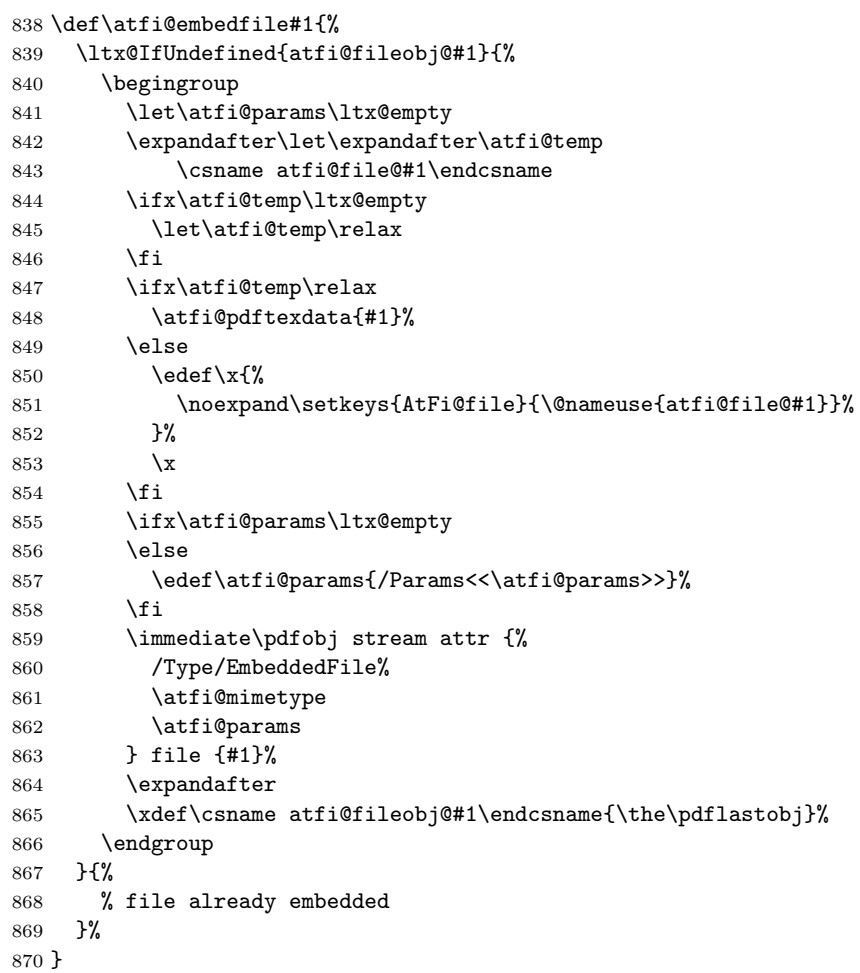

## <span id="page-21-22"></span><span id="page-21-20"></span><span id="page-21-9"></span><span id="page-21-8"></span><span id="page-21-7"></span><span id="page-21-5"></span><span id="page-21-2"></span>Annotation appearance

```
\atfi@xform input: \atfi@appearancebox, output: \atfi@appearanceobj
             871 \def\atfi@xform{%
              872 \immediate\pdfxform\atfi@appearancebox
              873 \edef\atfi@appearanceobj{\the\pdflastxform}%
              874 }
```
<span id="page-21-18"></span>\atfi@xform@icon

<span id="page-21-24"></span><span id="page-21-17"></span>\let\atfi@xform@icon\atfi@xform

<span id="page-21-11"></span>\atfi@refxform

<span id="page-21-25"></span> \def\atfi@refxform#1{% \pdfrefxform#1\relax }

## File attachment annotation

## <span id="page-21-4"></span>\atfi@insert@file@annot

<span id="page-21-26"></span><span id="page-21-21"></span><span id="page-21-1"></span>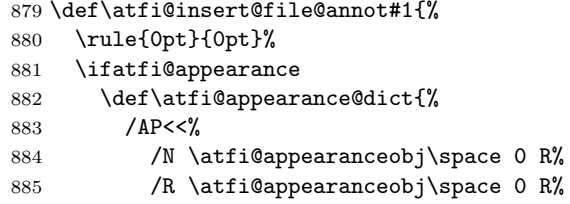

```
886 /D \atfi@appearanceobj\space 0 R%
887 >>%
888 }%
889 \else
890 \let\atfi@appearance@dict\ltx@empty
891 \fi
892 \ltx@IfUndefined{atfi@fsobj@#1}{%
893 \begingroup
894 \hypersetup{unicode=false}%
895 \atfi@pdfstringdef\atfi@file{#1}%
896 \immediate\pdfobj{%
897 <<%
898 /Type/Filespec%
899 /F(\alpha)<sup>2</sup>
900 \ifx\atfi@ucfilespec\ltx@empty
901 \else
902 /UF(\atfi@ucfilespec)%
903 \qquad \qquad \text{if}904 / EF<<%
905 /F \@nameuse{atfi@fileobj@#1} 0 R%
906 >>\frac{9}{6}907 >>%
908 }%
909 \expandafter\xdef\csname atfi@fsobj@#1\endcsname{%
910 \the\pdflastobj
911 }%
912 \endgroup
913 }{%
914 }%
915 \pdfannot width \atfi@scale\atfi@appearancewidth
916 height \atfi@scale\atfi@appearanceheight
917 depth \atfi@scale\atfi@appearancedepth {%
918 /Subtype/FileAttachment%
919 \atfi@icon
920 \atfi@color@annot
921 \atfi@author
922 \atfi@date
923 \atfi@annotname
924 \atfi@description
925 \atfi@subject
926 \atfi@appearance@dict
927 /F \theatfi@flags
928 /FS \@nameuse{atfi@fsobj@#1} 0 R%
929 }%
930 \rule{0pt}{\atfi@appearanceheight}%
931 \rule[-\atfi@appearancedepth]{0pt}{\atfi@appearancedepth}%
932 \rule{\atfi@appearancewidth}{0pt}%
933 }
```
<span id="page-22-31"></span><span id="page-22-20"></span><span id="page-22-18"></span><span id="page-22-15"></span><span id="page-22-14"></span><span id="page-22-13"></span><span id="page-22-12"></span><span id="page-22-11"></span><span id="page-22-10"></span><span id="page-22-9"></span><span id="page-22-8"></span><span id="page-22-7"></span><span id="page-22-6"></span><span id="page-22-5"></span><span id="page-22-3"></span><span id="page-22-2"></span>934  $\langle$ /pdftex)

#### <span id="page-22-0"></span>2.2.2 dvips

```
935 \langle*dvips\rangle936 \NeedsTeXFormat{LaTeX2e}
937 \ProvidesFile{atfi-dvips.def}%
938 [2010/09/27 v2.6 attachfile2 driver for dvips (HO)]%
```
#### Macros for graphics data

#### <span id="page-22-19"></span>\atfi@literal

```
939 \def\atfi@literal#1{%
940 \special{ps:atfi_dict begin{#1}atfi_?pdfmark end}%
941 }
```

```
942 \def\atfi@header#1{%
943 \special{! #1}%
944 }
945 \atfi@header{%
946 userdict begin 20 dict dup /atfi_dict exch def end begin%
947 / atfi_?pdfmark systemdict %
948 dup/pdfmark known%
949 {%
950 /exec get def%
951 }{%
952 /pop get def%
953 } ifelse%
954 {%
955 %
956 % x y width height atfi_re ->
957 languagelevel 2 ge {%
958 /atfi_rectfill { rectfill } bind def%
959 /atfi_rectstroke { rectstroke } bind def%
960 }{%
961 /atfi_rect {%
962 /atfi_height exch def%
963 /atfi_width exch def%
964 /atfi_x exch def%
965 /atfi_y exch def %
966 newpath %
967 atfi_x atfi_y moveto %
968 atfi_x atfi_width add atfi_y lineto %
969 atfi_x atfi_width add atfi_y atfi_height add lineto %
970 atfi_x atfi_y atfi_height add lineto %
971 closepath%
972 } bind def%
973 /atfi_rectfill {%
974 atfi_rect fill%
975 } bind def%
976 /atfi_rectstroke {%
977 atfi_rect stroke%
978 } bind def%
979 } ifelse%
980 /atfi_curveto_v {%
981 currentpoint 6 2 roll curveto%
982 } bind def%
983 /atfi_curveto_y {%
984 2 copy curveto%
985 } bind def%
986 %
987 % help macro for atfi_convert_date
988 /atfi_two {%
989 dup 10 lt%
990 {%
991 1 string cvs %
992 exch 1 add exch%
993 }{%
994 2 string cvs%
995 } ifelse %
996 putinterval%
997 } bind def%
998 %
999 % <seconds since 1970-01-01> atfi_convert_date -> (D:...Z)
1000 /atfi_convert_date {%
1001 dup%
1002 /atfi_days exch 3600 idiv 24 idiv def%
```

```
1003 % calc date part
1004 /atfi_year 1970 def%
1005 {%
1006 atfi_year 400 mod 0 eq %
1007 atfi_year 100 mod 0 ne %
1008 atfi_year 4 mod 0 eq %
1009 and or%
1010 {366} {365} ifelse %
1011 dup atfi_days lt%
1012 {%
1013 atfi_days exch sub /atfi_days exch def%
1014 /atfi_year atfi_year 1 add def<sup>%</sup>
1015 }{%
1016 exit%
1017 } ifelse%
1018 } loop%
1019 /atfi_month 1 def%
1020 /atfi_days atfi_days 1 add def %
1021 31 atfi_days lt%
1022 {%
1023 atfi_days 31 sub /atfi_days exch def%
1024 /atfi_month atfi_month 1 add def %
1025 366 eq {29} {28} ifelse dup atfi_days lt%
1026 {%
1027 atfi_days exch sub /atfi_days exch def%
1028 /atfi_month atfi_month 1 add def \%1029 31 atfi_days lt%
1030 {%
1031 atfi_days 31 sub /atfi_days exch def%
1032 /atfi_month atfi_month 1 add def \%1033 30 atfi_days lt%
1034 {%
1035 atfi_days 30 sub /atfi_days exch def%
1036 /atfi_month atfi_month 1 add def \%1037 31 atfi_days lt%
1038 {%
1039 atfi_days 31 sub /atfi_days exch def%
1040 /atfi_month atfi_month 1 add def \%1041 30 atfi_days 1t%
1042 \{%
1043 atfi_days 30 sub /atfi_days exch def%
1044 /atfi_month atfi_month 1 add def \%1045 31 atfi_days lt%
1046 {%
1047 atfi_days 31 sub /atfi_days exch def%
1048 /atfi_month atfi_month 1 add def %
1049 31 atfi_days lt%
1050 {%
1051 atfi_days 31 sub /atfi_days exch def%
1052 /atfi_month atfi_month 1 add def \%1053 30 atfi_days lt%
1054 \{%
1055 atfi_days 30 sub /atfi_days exch def%
1056 /atfi_month atfi_month 1 add def \%1057 31 atfi_days lt%
1058 {%
1059 atfi_days 31 sub /atfi_days exch def%
1060 /atfi_month atfi_month 1 add def \%1061 30 atfi_days 1t%
1062 {%
1063 atfi_days 30 sub /atfi_days exch def%
1064 /atfi_month atfi_month 1 add def \%
```

```
1065 31 atfi_days lt%
1066 {%
1067 atfi_days 31 sub /atfi_days exch def%
1068 /atfi_month atfi_month 1 add def<sup>%</sup>
1069 } if%
1070 } if%
1071 } if%
1072 } if%
1073 } if%
1074 } if%
1075 } if%
1076 } if%
1077 } if%
1078 } if%
1079 } { pop } ifelse%
1080 }{ pop } ifelse %
1081 % calc time part
1082 3600 24 mul mod %
1083 dup 3600 idiv dup /atfi_hour exch def %
1084 3600 mul sub %
1085 dup 60 idiv dup /atfi_min exch def %
1086 60 mul sub %
1087 /atfi_sec exch def%
1088 (D:197001010000002)%
1089 dup 2 atfi_year 4 string cvs putinterval %
1090 dup 6 atfi_month atfi_two %
1091 dup 8 atfi_days atfi_two %
1092 dup 10 atfi_hour atfi_two %
1093 dup 12 atfi_min atfi_two %
1094 dup 14 atfi_sec atfi_two%
1095 } bind def %
1096 %
1097 % <filename> atfi_calc_checksum -> /CheckSum <checksum>
1098 % or returns nothing, if MD5Encode is not given
1099 false %
1100 languagelevel 2 ge {%
1101 (MD5Encode)%
1102 { pop true or }%
1103 (MD5Encode) length string%
1104 /Filter %
1105 resourceforall%
1106 } if%
1107 {%
1108 /atfi_calc_checksum {%
1109 /atfi_checksum 16 string def%
1110 /atfi_file exch (r) file def%
1111 /atfi_md5sum atfi_checksum /MD5Encode filter def %
1112 % not too efficient to read and write byte by byte,
1113 % using a buffer is probably faster
1114 atfi_size {%
1115 atfi_file read%
1116 {%
1117 atfi_md5sum exch write%
1118 } if%
1119 } repeat %
1120 atfi_md5sum closefile %
1121 atfi_file closefile%
1122 /CheckSum atfi_checksum%
1123 } bind def%
1124 }{%
1125 /atfi_calc_checksum { pop } bind def%
1126 } ifelse%
```

```
1127 %
1128 /atfi_pttobp { 72.27 div 72 mul } bind def%
1129 /atfi_pdftodvipsx { 72.27 div Resolution mul } bind def%
1130 /atfi_pdftodvipsy { 72.27 div VResolution mul } bind def%
1131
1132 } atfi_?pdfmark %
1133 end%
1134 }
1135 \def\atfi@GSAVE{gsave }
1136 \def\atfi@GRESTORE{grestore }
1137 \def\atfi@SETLINEWIDTH{setlinewidth }
1138 \def\atfi@LINETO{lineto }
1139 \def\atfi@MOVETO{moveto }
1140 \def\atfi@STROKE{stroke }
1141 \def\atfi@FILL{fill }
1142 \def\atfi@FILLSTROKE#1#2{gsave #1 fill grestore #2 stroke }
1143 \def\atfi@SETRGBCOLORSTROKE{setrgbcolor }
1144 \def\atfi@SETRGBCOLORFILL{setrgbcolor }
1145 \def\atfi@SETGRAYSTROKE{setgray }
1146 \def\atfi@SETGRAYFILL{setgray }
1147 \def\atfi@SETCMYKCOLORSTROKE{setcmykcolor }
1148 \def\atfi@SETCMYKCOLORFILL{setcmykcolor }
1149 \def\atfi@RECTFILL{atfi_rectfill }
1150 \def\atfi@RECTSTROKEFILL#1#2#3{%
1151 #3%
1152 #1%
1153 gsave atfi_rectfill grestore %
1154 #2%
1155 #3%
1156 atfi rectstroke %
1157 #1%
1158 }
1159 \def\atfi@SETMITERLIMIT{setmiterlimit }
1160 \def\atfi@SETFLAT{setflat }
1161 \def\atfi@SETLINECAP{setlinecap }
1162 \def\atfi@CURVETO{curveto }
1163 \def\atfi@CURVETOV{atfi_curveto_v }
1164 \def\atfi@CURVETOY{atfi_curveto_y }
1165 \def\atfi@CLOSEPATH{closepath }
1166 \def\atfi@SETLINEJOIN{setlinejoin }
1167 \newcounter{atfi@obj}
1168 \renewcommand*{\theatfi@obj}{%
1169 {atfi_obj_\number\c@atfi@obj}%
1170 }
```
<span id="page-26-25"></span><span id="page-26-24"></span><span id="page-26-21"></span><span id="page-26-17"></span><span id="page-26-15"></span><span id="page-26-14"></span><span id="page-26-13"></span><span id="page-26-10"></span><span id="page-26-3"></span><span id="page-26-2"></span><span id="page-26-1"></span><span id="page-26-0"></span>File embedding Most values for Params dictionary found in the .atfi file have priority:

- Recalculation (md5sum, ...) is avoided.
- An external script has more possibilities than programming at PostScript level (operating system, getting the date and time values of the file with correct interpretation.
- Exception: status is called to test file existence, thus we get the value of size for free.

<span id="page-26-22"></span>\define@key{AtFi@file}{Size}{}

#### <span id="page-26-4"></span>\atfi@embedfile

```
1172 \def\atfi@embedfile#1{%
1173 \ltx@IfUndefined{atfi@fileobj@#1}{%
```

```
1174 \atfi@pdfstringdef\atfi@psfilename{#1}%
1175 \stepcounter{atfi@obj}%
1176 \expandafter\xdef\csname atfi@fileobj@#1\endcsname{\theatfi@obj}%
1177 \begingroup
1178 \let\atfi@params\ltx@empty
1179 \expandafter\let\expandafter\atfi@temp
1180 \csname atfi@file@#1\endcsname
1181 \ifx\atfi@temp\ltx@empty
1182 \let\atfi@temp\relax
1183 \fi
1184 \ifx\atfi@temp\relax
1185 \atfi@pdftexdata{#1}%
1186 \else
1187 \edef\x{%
1188 \noexpand\setkeys{AtFi@file}{\@nameuse{atfi@file@#1}}%
1189 }%
1190 \chi1191 \fi
1192 \atfi@literal{%
1193 /atfi_filename(\atfi@psfilename)def %
1194 atfi filename status%
1195 {%
ok: file found
save parameters of status command
1196 /atfi_created exch def%
1197 /atfi_referenced exch def%
1198 /atfi size exch def %
1199 pop %
drop parameter "pages" (storage space), never needed
ghostscript:
 created: stat.st_ctime
             stat.st_mtime
 stat.st_ctime: interpretion depends on operating system:
             * unix: inode change time (not interesting)
              * win32: probably creation time
                     --> /CreationDate
 stat.st_mtime: modification time --> /ModDate
 time values are seconds since 1970-01-01, GMT
TODO: ghostscript offers "getenv" for getting the value
    of an environment variable. That could be used to
     to detect windows and settingthe /CreationDate entry.
TODO: how are these values interpreted by other distiller
    programs?
1200 [%
1201 /_objdef \theatfi@obj
1202 /type/stream%
1203 / / OBJ pdfmark%
1204 \sqrt{2}1205 \theatfi@obj
1206 \le\,\frac{9}{6}1207 /Type/EmbeddedFile%
1208 \atfi@mimetype
1209 / Params%
1210 <<%
1211 \atfi@params
1212 %
1213 /Size atfi_size%
1214 %
1215 /product where%
1216 \{%
1217 pop %
```

```
28
```
<span id="page-28-7"></span><span id="page-28-6"></span><span id="page-28-5"></span>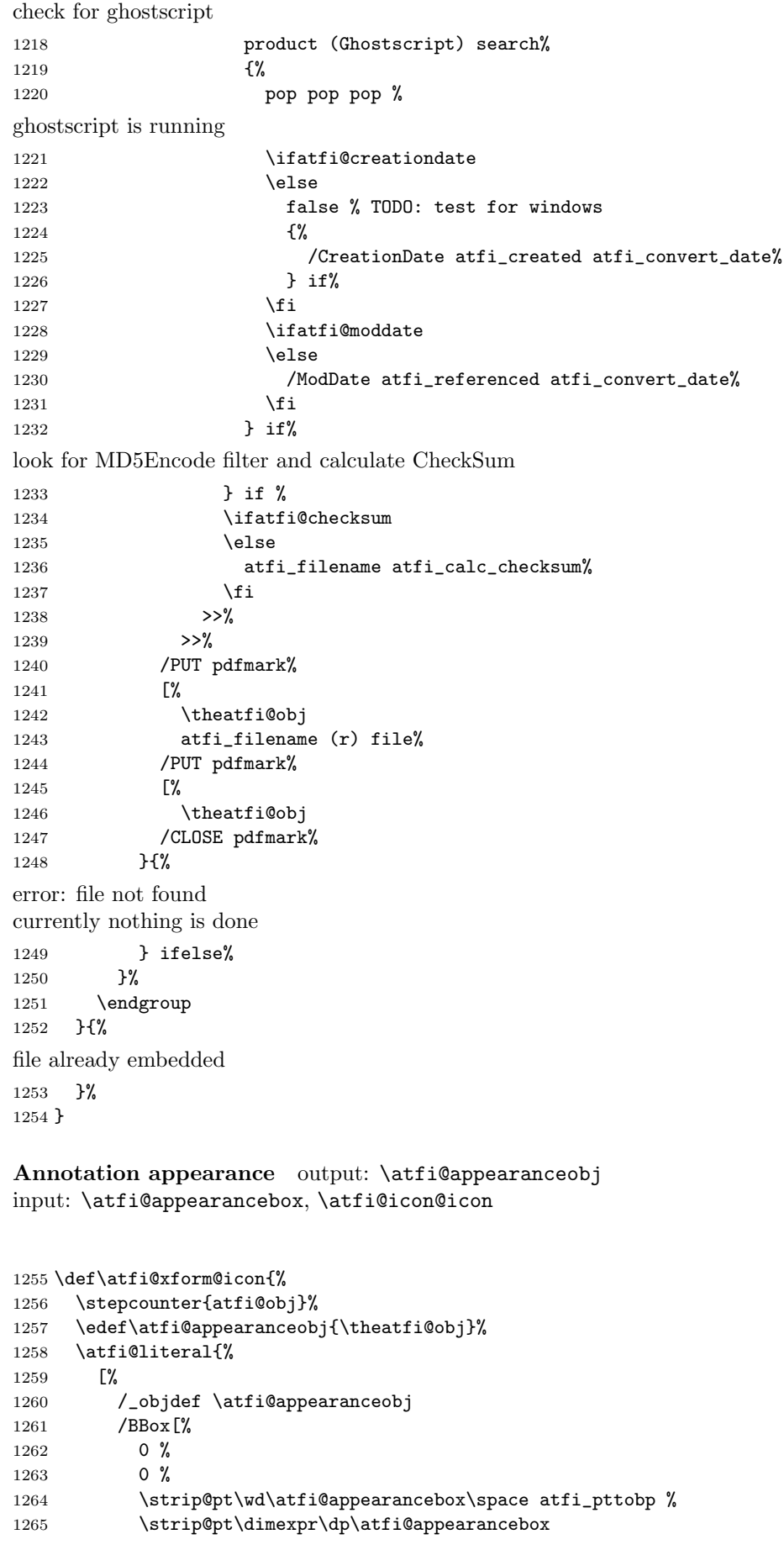

<span id="page-28-8"></span><span id="page-28-4"></span><span id="page-28-3"></span><span id="page-28-2"></span><span id="page-28-1"></span><span id="page-28-0"></span>atfi@xfrom@icon

```
1266 +\ht\atfi@appearancebox\relax\space atfi_pttobp%
              1267 ]%
              1268 /BP pdfmark %
              1269 \csname atfi@acro\atfi@icon@icon @data\endcsname
              1270 [%
              1271 /EP pdfmark%
              1272 }%
              1273 }
  \atfi@xform output: \atfi@appearanceobj, input: \atfi@appearancebox
              1274 \def\atfi@xform{%
              1275 \stepcounter{atfi@obj}%
              1276 \edef\atfi@appearanceobj{\theatfi@obj}%
              1277 \begingroup
              1278 \setbox\ltx@zero=\hbox{%
              1279 \atfi@literal{%
              1280 [%
              1281 /_objdef \atfi@appearanceobj
              1282 /BBox[%
              1283 currentpoint %
              1284 \strip@pt\dp\atfi@appearancebox\space sub %
              1285 currentpoint %
              1286 exch \strip@pt\wd\atfi@appearancebox\space add %
              1287 exch \strip@pt\ht\atfi@appearancebox\space add% 1288 \frac{1}{8}1288
              1289 /BP pdfmark %
              1290 gsave %
              1291 currentpoint %
              1292 2 copy translate %
              1293 72.27 Resolution div 72.27 VResolution div neg scale %
              1294 exch neg exch neg translate%
              1295 }%<br>1296 \us
                      \usebox{\atfi@appearancebox}%
              1297 \atfi@literal{%
              1298 grestore%
              1299 [%
              1300 /EP pdfmark%<br>1301    \}%
              13011302 }%
              1303 % do not allocate any space for xobject definition
              1304 \dp\ltx@zero=\z@
              1305 \ht\ltx@zero=\z@
              1306 \wd\ltx@zero=\z@
              1307 \mbox{\usebox\ltx@zero}%
              1308 \endgroup
              1309 }
\atfi@refxform
              1310 \def\atfi@refxform#1{%
              1311 \raisebox{-\atfi@appearancedepth}{%
```

```
1312 \atfi@literal{%
1313 gsave %
1314 currentpoint translate %
1315 Resolution 72 div VResolution neg 72 div scale%
1316 [#1 /SP pdfmark % hash-ok
1317 grestore%
1318 }%
1319 \makebox[\atfi@appearancewidth]{}%
1320 }%
1321 \rule{0pt}{\atfi@appearanceheight}%
1322 }
```
#### File attachment annotation

#### <span id="page-30-12"></span>\atfi@insert@file@annot

```
1323 \def\atfi@insert@file@annot#1{%
1324 \rule{0pt}{0pt}%
1325 \ifatfi@appearance
1326 \def\atfi@appearance@dict{%
1327 / AP<<%
1328 /N \atfi@appearanceobj
1329 /R \atfi@appearanceobj
1330 /D \atfi@appearanceobj
1331 >>%
1332 }%
1333 \else
1334 \let\atfi@appearance@dict\ltx@empty
1335 \fi
1336 \ltx@IfUndefined{atfi@fsobj@#1}{%
1337 \stepcounter{atfi@obj}%
1338 \expandafter
1339 \xdef\csname atfi@fsobj@#1\endcsname{\theatfi@obj}%
1340 \begingroup
1341 \hypersetup{unicode=false}%
1342 \atfi@pdfstringdef\atfi@file{#1}%
1343 \atfi@literal{%
1344 [%
1345 /_objdef \theatfi@obj
1346 /type/dict%
1347 /OBJ pdfmark%
1348 [%
1349 \theatfi@obj
1350 <<%
1351 /Type/Filespec%
1352 /F(\atfi@file)%
1353 \ifx\atfi@ucfilespec\ltx@empty
1354 \else
1355 /UF(\atfi@ucfilespec)%
1356 \fi
1357 / EF<<%
1358 /F \csname atfi@fileobj@#1\endcsname
1359 >>\%1360 >>\frac{9}{2}1361 /PUT pdfmark%
1362 }%
1363 \endgroup
1364 }{%
1365 }%
1366 \atfi@literal{%
1367 [%
1368 /Subtype/FileAttachment%
1369 \atfi@icon
1370 \atfi@color@annot
1371 \atfi@author
1372 \atfi@date
1373 \atfi@annotname
1374 \atfi@description
1375 \atfi@subject
1376 \atfi@appearance@dict
1377 /F \theatfi@flags
1378 /FS \csname atfi@fsobj@#1\endcsname
1379 /Rect[%
1380 currentpoint %
1381 \strip@pt\dimexpr\atfi@scale\atfi@appearancedepth\relax
1382 \space atfi_pdftodvipsy add %
```

```
1383 currentpoint %
1384 exch %
1385 \strip@pt\dimexpr\atfi@scale\atfi@appearancewidth\relax
1386 \space atfi_pdftodvipsx add %
1387 exch %
1388 \strip@pt\dimexpr\atfi@scale\atfi@appearanceheight\relax
1389 \space atfi_pdftodvipsy sub %
1390 ]%
1391 /ANN pdfmark%
1392 }%
1393 \rule{0pt}{\atfi@appearanceheight}%
1394 \rule[-\atfi@appearancedepth]{0pt}{\atfi@appearancedepth}%
1395 \rule{\atfi@appearancewidth}{0pt}%
1396 }
```
<span id="page-31-5"></span><span id="page-31-3"></span><span id="page-31-1"></span>1397  $\langle$ /dvips $\rangle$ 

### <span id="page-31-0"></span>2.2.3 dvipdfmx

```
1398 \langle*dvipdfmx\rangle1399 \NeedsTeXFormat{LaTeX2e}
1400 \ProvidesFile{atfi-dvipdfmx.def}%
1401 [2010/09/27 v2.6 attachfile2 driver for dvipdfmx/XeTeX (HO)]%
```
Macros for graphics data

#### <span id="page-31-26"></span>\atfi@special

<span id="page-31-34"></span> \def\atfi@special#1{% 1403 \special{pdf:#1}% }

#### <span id="page-31-13"></span>\atfi@literal

```
1405 \def\atfi@literal#1{%
1406 \atfi@special{content #1}%
1407 }
1408 \def\atfi@GSAVE{q }
1409 \def\atfi@GRESTORE{Q }
1410 \def\atfi@SETLINEWIDTH{w }
1411 \def\atfi@LINETO{1 }
1412 \def\atfi@MOVETO{m }
1413 \def\atfi@STROKE{S }
1414 \def\atfi@FILL{f }
1415 \def\atfi@FILLSTROKE#1#2{#1#2B }
1416 \def\atfi@SETRGBCOLORSTROKE{RG }
1417 \def\atfi@SETRGBCOLORFILL{rg }
1418 \def\atfi@SETGRAYSTROKE{G }
1419 \def\atfi@SETGRAYFILL{g }
1420 \def\atfi@SETCMYKCOLORSTROKE{K }
1421 \def\atfi@SETCMYKCOLORFILL{k }
1422 \def\atfi@RECTFILL{re f }
1423 \def\atfi@RECTSTROKEFILL#1#2#3{#1#2#3re B }
1424 \def\atfi@SETMITERLIMIT{M }
1425 \def\atfi@SETFLAT{i }
1426 \def\atfi@SETLINECAP{J }
1427 \def\atfi@CURVETO{c }
1428 \def\atfi@CURVETOV{v }
1429 \def\atfi@CURVETOY{v }
1430 \def\atfi@CLOSEPATH{h }
1431 \def\atfi@SETLINEJOIN{j }
1432 \newcounter{atfi@obj}
1433 \renewcommand*{\theatfi@obj}{%
1434 @atfi_obj_\number\c@atfi@obj
1435 }
```
#### File embedding

```
1436 \define@key{AtFi@file}{Size}{%
1437 \edef\atfi@params{\atfi@params/Size #1}%
1438 }
```
#### <span id="page-32-3"></span>\atfi@embedfile

```
1439 \def\atfi@embedfile#1{%
1440 \ltx@IfUndefined{atfi@fileobj@#1}{%
1441 \stepcounter{atfi@obj}%
1442 \begingroup
1443 \let\atfi@params\ltx@empty
1444 \expandafter\let\expandafter\atfi@temp
1445 \csname atfi@file@#1\endcsname
1446 \ifx\atfi@temp\ltx@empty
1447 \let\atfi@temp\relax
1448 \fi
1449 \ifx\atfi@temp\relax
1450 \atfi@pdftexdata{#1}%
1451 \text{e}]se
1452 \qquad \text{edef}\x{\%}1453 \noexpand\setkeys{AtFi@file}{\@nameuse{atfi@file@#1}}%
1454 }%
1455 \chi1456 \fi
1457 \ifx\atfi@params\ltx@empty
1458 \else
1459 \edef\atfi@params{/Params<<\atfi@params>>}%
1460 \fi
1461 \edef\atfi@FILE{#1}%
1462 \filename@parse\atfi@FILE<br>1463 \ifx\filename@area\ltx@em
        \ifx\filename@area\ltx@emptv
1464 \edef\atfi@FILE{./\atfi@FILE}%
1465 \fi
1466 \EdefEscapeString\atfi@FILE{\atfi@FILE}%
1467 \atfi@special{fstream %
1468 \theatfi@obj
1469 (\atfi@FILE)%
1470 <<%
1471 /Type/EmbeddedFile%
1472 \atfi@mimetype
1473 \atfi@params
1474 >>\%1475 }%
1476 \atfi@special{close \theatfi@obj}%
1477 \expandafter
1478 \xdef\csname atfi@fileobj@#1\endcsname{\theatfi@obj}%
1479 \endgroup
1480 }{%
1481 % file already embedded
1482 }%
1483 }
```
## <span id="page-32-29"></span><span id="page-32-27"></span><span id="page-32-25"></span><span id="page-32-18"></span><span id="page-32-17"></span><span id="page-32-16"></span><span id="page-32-14"></span><span id="page-32-9"></span><span id="page-32-8"></span><span id="page-32-7"></span><span id="page-32-6"></span><span id="page-32-2"></span><span id="page-32-1"></span>Annotation appearance

<span id="page-32-23"></span>\atfi@xform input: \atfi@appearancebox, output: \atfi@appearanceobj 1484 \def\atfi@xform{% 1485 \stepcounter{atfi@obj}% 1486 \smash{% 1487 \rlap{% 1488 \atfi@special{bxobj\theatfi@obj\space 1489 width \the\wd\atfi@appearancebox\space 1490 height \the\ht\atfi@appearancebox\space

<span id="page-33-9"></span><span id="page-33-4"></span><span id="page-33-3"></span> depth \the\dp\atfi@appearancebox 1492 }% 1493 \usebox\atfi@appearancebox 1494  $\alpha$  \atfi@special{exobj}% }% \edef\atfi@appearanceobj{\theatfi@obj}% }

#### <span id="page-33-17"></span>\atfi@xform@icon

<span id="page-33-25"></span><span id="page-33-16"></span>\let\atfi@xform@icon\atfi@xform

#### <span id="page-33-8"></span>\atfi@refxform

<span id="page-33-21"></span><span id="page-33-10"></span> \def\atfi@refxform#1{% \leavevmode \atfi@special{uxobj #1}% }

#### File attachment annotation

## <span id="page-33-7"></span>\atfi@insert@file@annot

<span id="page-33-26"></span><span id="page-33-24"></span><span id="page-33-23"></span><span id="page-33-22"></span><span id="page-33-20"></span><span id="page-33-19"></span><span id="page-33-18"></span><span id="page-33-15"></span><span id="page-33-14"></span><span id="page-33-13"></span><span id="page-33-12"></span><span id="page-33-11"></span><span id="page-33-6"></span><span id="page-33-5"></span><span id="page-33-2"></span><span id="page-33-1"></span><span id="page-33-0"></span>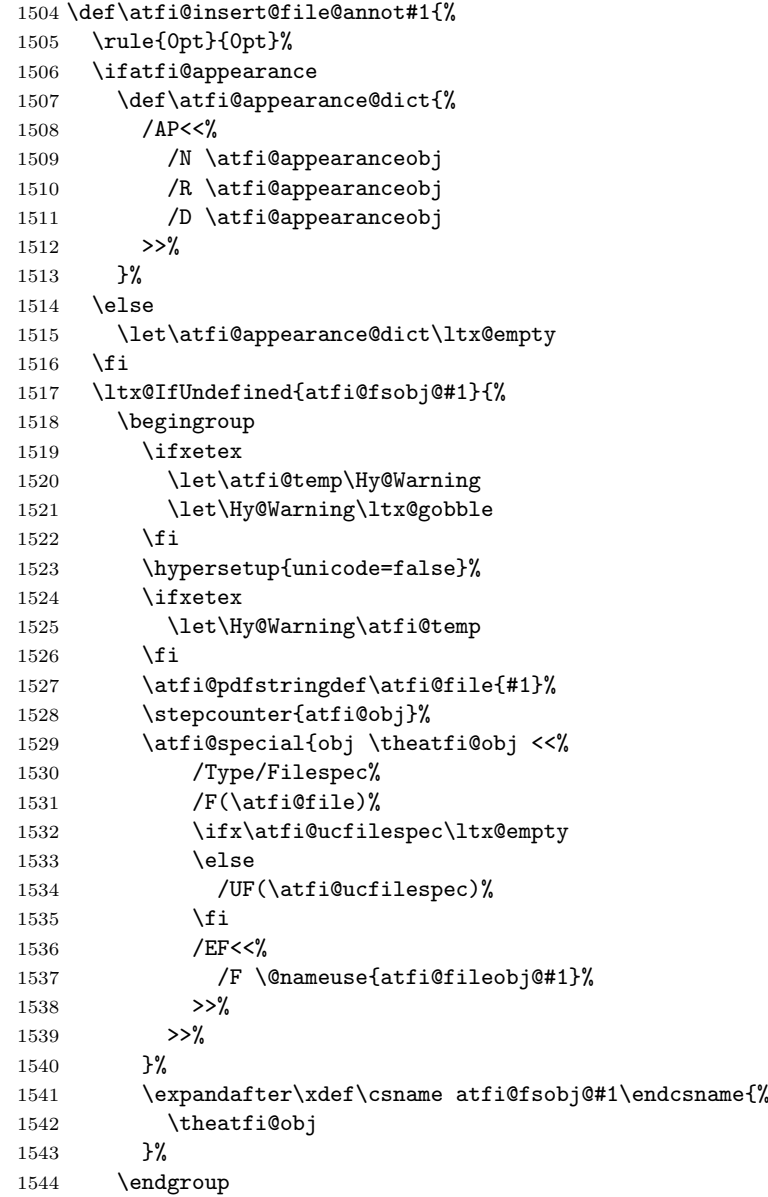

```
1545 }{%
1546 }%
1547 \begingroup
1548 \dimen@=\atfi@scale\atfi@appearancewidth
1549 \edef\atfi@rule{width \the\dimen@}%
1550 \dimen@=\atfi@scale\atfi@appearanceheight
1551 \edef\atfi@rule{\atfi@rule\space height \the\dimen@}%
1552 \dimen@=\atfi@scale\atfi@appearancedepth
1553 \edef\atfi@rule{\atfi@rule\space depth \the\dimen@}%
1554 \atfi@special{ann \atfi@rule
1555 <<%
1556 /Subtype/FileAttachment%
1557 \atfi@icon
1558 \atfi@color@annot
1559 \atfi@author
1560 \atfi@date
1561 \atfi@annotname
1562 \atfi@description
1563 \atfi@subject
1564 \atfi@appearance@dict
1565 /F \theatfi@flags
1566 /FS \@nameuse{atfi@fsobj@#1}%
1567 >>\%1568 }%
1569 \endgroup
1570 \rule{0pt}{\atfi@appearanceheight}%
1571 \rule[-\atfi@appearancedepth]{0pt}{\atfi@appearancedepth}%
1572 \rule{\atfi@appearancewidth}{0pt}%
1573 }
```

```
1574 \langle/dvipdfmx\rangle
```
## <span id="page-34-0"></span>2.3 Perl script pdfatfi.pl

```
1575 \langle*pdfatfi\rangle1576 #!/usr/bin/env perl
1577 use strict;
1578 \gamma = 1; # turn warning on
1579 #
1580 # pdfatfi.pl
1581 #
1582 # Copyright (C) 2005-2010 Heiko Oberdiek.
1583 #
1584 # This work may be distributed and/or modified under the
1585 # conditions of the LaTeX Project Public License, either
1586 # version 1.3c of this license or (at your option) any later
1587 # version. This version of this license is in
1588 # http://www.latex-project.org/lppl/lppl-1-3c.txt
1589 # and the latest version of this license is in
1590 # http://www.latex-project.org/lppl.txt
1591 # and version 1.3 or later is part of all distributions of
1592 # LaTeX version 2005/12/01 or later.
1593 #
1594 # This work has the LPPL maintenance status "maintained".
1595 #
1596 # This Current Maintainer of this work is Heiko Oberdiek.
1597 #
1598 # See file "attachfile2.pdf" for a list of files that belong to
1599 # this project.
1600 #
1601 # This file "pdfatfi.pl" may be renamed to "pdfatfi"
1602 # for installation purposes.
1603 #
```

```
1604 my $file = "pdfatfi.pl";
1605 my $program = uc ($&) if $file = \gamma /\w+/;<br>1606 mv $version = "2.6":
1606 \text{ my } $version = "2.6";<br>1607 \text{ my } $date = "2010/09/27";
1607 my $date 1608 my $author
                   = "Heiko Oberdiek";
1609 my $copyright = "Copyright (c) 2005-2010 by $author.";
1610 #
1611 # History:
1612 # 2005/05/21 v1.0: First release.
1613 # 2006/08/16 v2.2: Included in DTX file of attachfile2.dtx.
1614 # 2010/09/27 v2.6: Keys ModDateTZ and CreationDateTZ added.
1615 #
1616
1617 use POSIX qw(strftime); # %z is used (GNU)
1618 use Digest::MD5;
1619
1620 ### program identification
1621 my $title = "$program $version, $date - $copyright\n";
1622
1623 ### error strings
1624 my $Error = "!!! Error:"; # error prefix
1625
1626 ### variables
1627 my $atfifile;
1628
1629 ### option variables
1630 my Qbool = ("false", "true");
1631 $::opt_help = 0;<br>1632 $::opt quiet = 0;
1632 :opt_quiet1633 $::opt_debug = 0;
1634 $::opt_verbose = 0;
1635
1636 my $usage = <<"END_OF_USAGE";
1637 ${title}Syntax: \L$program\E [options] <file[.atfi]>
1638 Function: Help program for LaTeX package "attachfile2".
1639 Options: (defaults:)
1640 --help print usage
1641 --(no)quiet suppress messages ($bool[$::opt_quiet])
1642 --(no)verbose verbose printing ($bool[$::opt_verbose])
1643 --(no)debug debug informations ($bool[$::opt_debug])
1644 END_OF_USAGE
1645
1646 ### process options
1647 my @OrgArgv = @ARGV;1648 use Getopt::Long;
1649 GetOptions(
1650 "help!",
1651 "quiet!",
1652 "debug!",
1653 "verbose!",
1654 ) or die $usage;
1655 !$::opt_help or die $usage;
1656 @ARGV == 1 or die "$usage$Error Missing jobname!\n";
1657
1658 ::opt_quiet = 0 if ::opt_verbose;
1659
1660 print $title unless $::opt_quiet;
1661
1662 ### get jobname
1663 $atfile = $ARGV[0];1664 if (!-f $atfifile && -f "$atfifile.atfi") {
1665 $atfifile .= ".atfi";
```

```
1666 }
1667 -f $atfifile or die "$Error File '$atfifile' not found!\n";
1668
1669 print "* job file = \{ \delta : \delta : \delta : \delta : \delta : \delta : \delta \};
1670
1671 if ($::opt_debug) {
1672 print <<"END_DEB";
1673 * OSNAME: $^O
1674 * PERL_VERSION: $]
1675 * ARGV: @OrgArgv
1676 END_DEB
1677 }
1678
1679 my $tmpfile = $atfifile . ".tmp";
1680
1681 my $timezone = strftime "%z", localtime;
1682
1683 sub gettz ($) {
1684 my $time = shift;
1685 my $tz = strftime "%z", localtime($time);
1686 return '' unless $tz;
1687 return 'Z' if $tz eq '+0000';
1688 $tz =~ s/^([+\-]\d\d)(\d\d)$/$1'$2'/;
1689 return $tz;
1690 }
1691
1692 open(IN, $atfifile) or die "$Error Cannot open '$atfifile'!\n";
1693 open(OUT, ">$tmpfile") or die "$Error Cannot write '$tmpfile'!\n";
1694
1695 while(<IN>) {
1696 # timezone
1697 if (s/\hat{\lambda}(\hat{\theta})): if (s/\hat{\lambda}) (\\attachfile\@timezone\{).*(\})$/$1$timezone$2/) {
1698 print "* timezone = timezone\n' if ::opt\_vertices;1699 }
1700
1701 # file entry
1702 if (\hat{\tilde{f}}_{\tilde{f}})1703 my $hexfile = $1;
1704 my $file = pack('H*', $hexfile);1705 my \mathfrak{e}_s = \text{stat}(\text{$file$});1706 if (@s == 0) {
1707 print "!!! Warning: File '$file' not found!\n";
1708 }
1709 else {
1710 my $size = @s[7];1711 my $mtime = @s[9];
1712 my $ctime = @s[10]; # inode change time
1713
1714 my ($sec, $min, $hour, $mday, $mon, $year) =
1715 localtime($mtime);
1716 my $moddate = sprintf("%04d%02d%02d%02d%02d%02d",
1717 $year + 1900, $mon + 1, $mday,
1718 $hour, $min, $sec);
1719 my \text{\texttt{modelz}} = 'D:' . \text{\texttt{model}} . gettz(\text{\texttt{f}}(m);
1720
1721 # Manual page "perlport" says that "ctime" is creation
1722 # time instead of inode change time for "Win32" and
1723 # "Mac OS", but it is unsupported for "Mac OS X".
1724 my $creationdate = "";
1725 my $creationdatetz = "";
1726 if ($^O eq 'MSWin32') { # cygwin?
1727 ($sec, $min, $hour, $mday, $mon, $year) =
```

```
1728 localtime($ctime);
1729 $creationdate = sprintf("%04d%02d%02d%02d%02d%02d",
1730 $year + 1900, $mon + 1, $mday,
1731 $hour, $min, $sec);
1732 $creationdatetz =
1733 'D:' . $creationdate . gettz($ctime);
1734 }
1735
1736 # md5 checksum
1737 my $checksum = "";
1738 my x = \text{Digest} : \text{MD5} \rightarrow \text{new};1739 if (open(FILE, $file)) {
1740 $ctx->addfile(*FILE);
1741 $checksum = $ctx->hexdigest;
1742 close(FILE);
1743 }
1744 else {
1745 print "!!! Warning: File '$file' cannot be read,"
1746 . " dropping checksum!\n";
1747 }
1748
1749 \quad \quad \& = \text{Waterfile}\@file['1750 . "ModDateTZ=$moddatetz"
1751 . ", Size=$size"
1752 . ($checksum ? ",CheckSum=$checksum" : "")
1753 . ($creationdatetz ?
1754 ",CreationDateTZ=$creationdatetz" :
1755 ($creationdate ?
1756 ",CreationDate=$creationdate" : ""))
1757 . "]{$hexfile}\n";
1758 if ($::opt_verbose) {
1759 print "* file entry = $file\n";
1760 print " size = $size\n";
1761 print " moddate = $moddate\n";
1762 print " creationdate = $creationdate\n"
1763 if $creationdate;
1764 print " checksum = \text{\$checksum\n} if \text{\$checksum\n};
1765 }
1766 }
1767 }
1768
1769 print OUT $_;
1770 }
1771
1772 close(IN);
1773 close(OUT);
1774
1775 unlink($atfifile) or die "$Error Cannot delete old '$atfifile'!\n";
1776 rename $tmpfile, $atfifile
1777 or die "$Error Cannot move '$tmpfile' to '$atfifile'!\n";
1778
1779 print "*** ready. ***\n" unless $::opt_quiet;
1780
1781 __END__
1782 \langle/pdfatfi\rangle
```
# 3 Installation

# 3.1 Download

<span id="page-37-0"></span>**Package.** This package is available on  $CTAN^1$ :

<span id="page-37-1"></span>ftp://ftp.ctan.org/tex-archive/

CTAN:macros/latex/contrib/oberdiek/attachfile2.dtx The source file.

CTAN:macros/latex/contrib/oberdiek/attachfile2.pdf Documentation.

Bundle. All the packages of the bundle 'oberdiek' are also available in a TDS [compliant ZIP archive. There the packages are already unp](ftp://ftp.ctan.org/tex-archive/macros/latex/contrib/oberdiek/attachfile2.dtx)acked and the docu[mentation files are generated. The files and directories obey](ftp://ftp.ctan.org/tex-archive/macros/latex/contrib/oberdiek/attachfile2.pdf) the TDS standard.

CTAN:install/macros/latex/contrib/oberdiek.tds.zip

TDS refers to the standard "A Directory Structure for T<sub>E</sub>X Files" (CTAN:tds/ tds.pdf). Directories with texmf in their name are usually organized this way.

# [3.2 Bundle installation](ftp://ftp.ctan.org/tex-archive/install/macros/latex/contrib/oberdiek.tds.zip)

[Unpack](ftp://ftp.ctan.org/tex-archive/tds/tds.pdf)ing. Unpack the oberdiek.tds.zip in the TDS tree (als[o known as](ftp://ftp.ctan.org/tex-archive/tds/tds.pdf) texmf tree) of your choice. Example (linux):

```
unzip oberdiek.tds.zip -d "/texmf
```
Script installation. Check the directory TDS:scripts/oberdiek/ for scripts that need further installation steps. Package attachfile2 comes with the Perl script pdfatfi.pl that should be installed in such a way that it can be called as pdfatfi. Example (linux):

```
chmod +x scripts/oberdiek/pdfatfi.pl
cp scripts/oberdiek/pdfatfi.pl /usr/local/bin/
```
## 3.3 Package installation

Unpacking. The .dtx file is a self-extracting docstrip archive. The files are extracted by running the  $.$ dtx through plain T<sub>E</sub>X:

<span id="page-38-1"></span>tex attachfile2.dtx

TDS. Now the different files must be moved into the different directories in your installation TDS tree (also known as texmf tree):

```
attachfile2.sty \rightarrow tex/latex/oberdiek/attachfile2.styaffi-dvips.def \rightarrow tex/lates/oberdiek/atfi-dvips.defaffi-pdftex.def \rightarrow tex/latex/oberdiek/atfi-pdftex.def
affi-dvipdfmx.def \rightarrow tex/latex/oberdiek/atfi-dvipdfmx.defpdfatfi.pl \rightarrow scripts/oberdiek/pdfatfi.plattachfile2.pdf \rightarrow doc/latex/oberdiek/attachfile2.pdf
attachfile2.dx \rightarrow source/lates/oberdiek/attachfile2.dtx
```
If you have a docstrip.cfg that configures and enables docstrip's TDS installing feature, then some files can already be in the right place, see the documentation of docstrip.

## 3.4 Refresh file name databases

If your T<sub>E</sub>X distribution (teT<sub>E</sub>X, mikT<sub>E</sub>X, ...) relies on file name databases, you must refresh these. For example, teTFX users run texhash or mktexlsr.

#### <span id="page-38-2"></span>3.5 Script installation

This package comes with a Perl script pdfatfi.pl. Install it somewhere so that it is executed, when it is called as pdfatfi on the command line. Example for installing it under Linux:

```
cp pdfatfi.pl /usr/local/bin/pdfatfi
chmod +x /usr/local/bin/pdfatfi
```
## 3.6 Some details for the interested

Attached source. The PDF documentation on CTAN also includes the .dtx source file. It can be extracted by AcrobatReader 6 or higher. Another option is pdftk, e.g. unpack the file into the current directory:

pdftk attachfile2.pdf unpack\_files output .

**Unpacking with LATEX.** The  $\cdot$ **dtx** chooses its action depending on the format:

plain  $T_{E}X$ : Run docstrip and extract the files.

LATEX: Generate the documentation.

If you insist on using LAT<sub>E</sub>X for docstrip (really, docstrip does not need LAT<sub>E</sub>X), then inform the autodetect routine about your intention:

```
latex \let\install=y\input{attachfile2.dtx}
```
Do not forget to quote the argument according to the demands of your shell.

Generating the documentation. You can use both the .dtx or the .drv to generate the documentation. The process can be configured by the configuration file ltxdoc.cfg. For instance, put this line into this file, if you want to have A4 as paper format:

```
\PassOptionsToClass{a4paper}{article}
```
An example follows how to generate the documentation with pdfLAT<sub>EX</sub>:

```
pdflatex attachfile2.dtx
makeindex -s gind.ist attachfile2.idx
pdflatex attachfile2.dtx
makeindex -s gind.ist attachfile2.idx
pdflatex attachfile2.dtx
```
# 4 References

- [1] Scott Pakin: The attachfile package; 2005/02/20 v1.2; CTAN:macros/latex/ contrib/attachfile/.
- <span id="page-39-2"></span>[2] Heiko Oberdiek: The embedfile package; 2006/08/16 v1.0; CTAN:macros/ latex/contrib/oberdiek/embedfile.pdf.
- [3] [Adobe Systems Incor](ftp://ftp.ctan.org/tex-archive/macros/latex/contrib/attachfile/)porated: PDF Reference, Fifth Edition, Version 1.6 , November 2004; http://partners.adobe.com/public/d[eveloper/pdf/](ftp://ftp.ctan.org/tex-archive/macros/latex/contrib/oberdiek/embedfile.pdf) [index\\_reference.html](ftp://ftp.ctan.org/tex-archive/macros/latex/contrib/oberdiek/embedfile.pdf).
- [4] Network Working Group: RFC 2046, [Multipurpose Internet Mail Extensions](http://partners.adobe.com/public/developer/en/pdf/PDFReference16.pdf) (MIME) Part Two: Media Types, November 1996; [http://www.rfc-editor.](http://partners.adobe.com/public/developer/pdf/index_reference.html) [org](http://partners.adobe.com/public/developer/en/pdf/PDFReference16.pdf)[/](http://partners.adobe.com/public/developer/pdf/index_reference.html).
- [5] IANA (Internet Assigned Numbers Authority): MIME Media Types, May 2006; http://www.iana.org/assignments/media[-types/](http://www.rfc-editor.org/).

# 5 History

# [2005/[02/23 v2.0\]](http://www.iana.org/assignments/media-types/)

- <span id="page-39-0"></span>• New options: draft/final.
- <span id="page-39-1"></span>• New option scale for scaling the annotation rectangle.
- Supported driver options: pdftex, dvips.
- Configuration file 'attachfile.cfg' supported.
- Dependency of package calc dropped.
- $\varepsilon$ -TFX (\numexpr, \dimexpr) used.
- New auxiliary file \jobname.atfi to get data unavailable by  $(pdf)TFX$ , controlled by \nofiles and option nofiles.
- Use of package prokvopt (never released).

# <span id="page-40-0"></span> $[2005/10/07 v2.1]$

• Option annotname for naming annotations (this name can be used for embedded go-to actions).

# <span id="page-40-1"></span>[2006/08/17 v2.2]

- Use of package kvoptions instead of prokvopt.
- DTX framework.
- A little documentation.

# <span id="page-40-2"></span>[2007/04/11 v2.3]

• Line ends sanitized.

# <span id="page-40-3"></span>[2008/07/29 v2.4]

• Improved color support. Option color now understands the usual color specifications if package xcolor is loaded.

# $[2009/09/25 \text{ v}2.5]$

- New option ucfilespec (since PDF 1.7).
- Fix: hyperref's option unicode is disabled for file names except for ucfilespec.

# <span id="page-40-4"></span> $[2010/09/27 \text{ v}2.6]$

- Support for dvipdfmx added, new option dvipdfmx and alias option xetex. (Thanks Will Robertson for pointing to \special{pdf:fstream ...}).
- New option driverfallback.
- All options except driver options are local options, that means they are ignored as global options.
- Some options are disabled after they are used (driver options, draft, final, nofiles).
- Driver files renamed from atfi<driver>.def to atfi-<driver>.def.
- Bug fix: \textattachfile now adds an entry into the .atfi file.
- Program pdfatfi.pl sets modification and creation time with time zone, because the time zone offset might differ with the file date.

# 6 Index

Numbers written in italic refer to the page where the corresponding entry is described; numbers underlined refer to the code line of the definition; plain numbers refer to the code lines where the entry is used.

<span id="page-41-0"></span>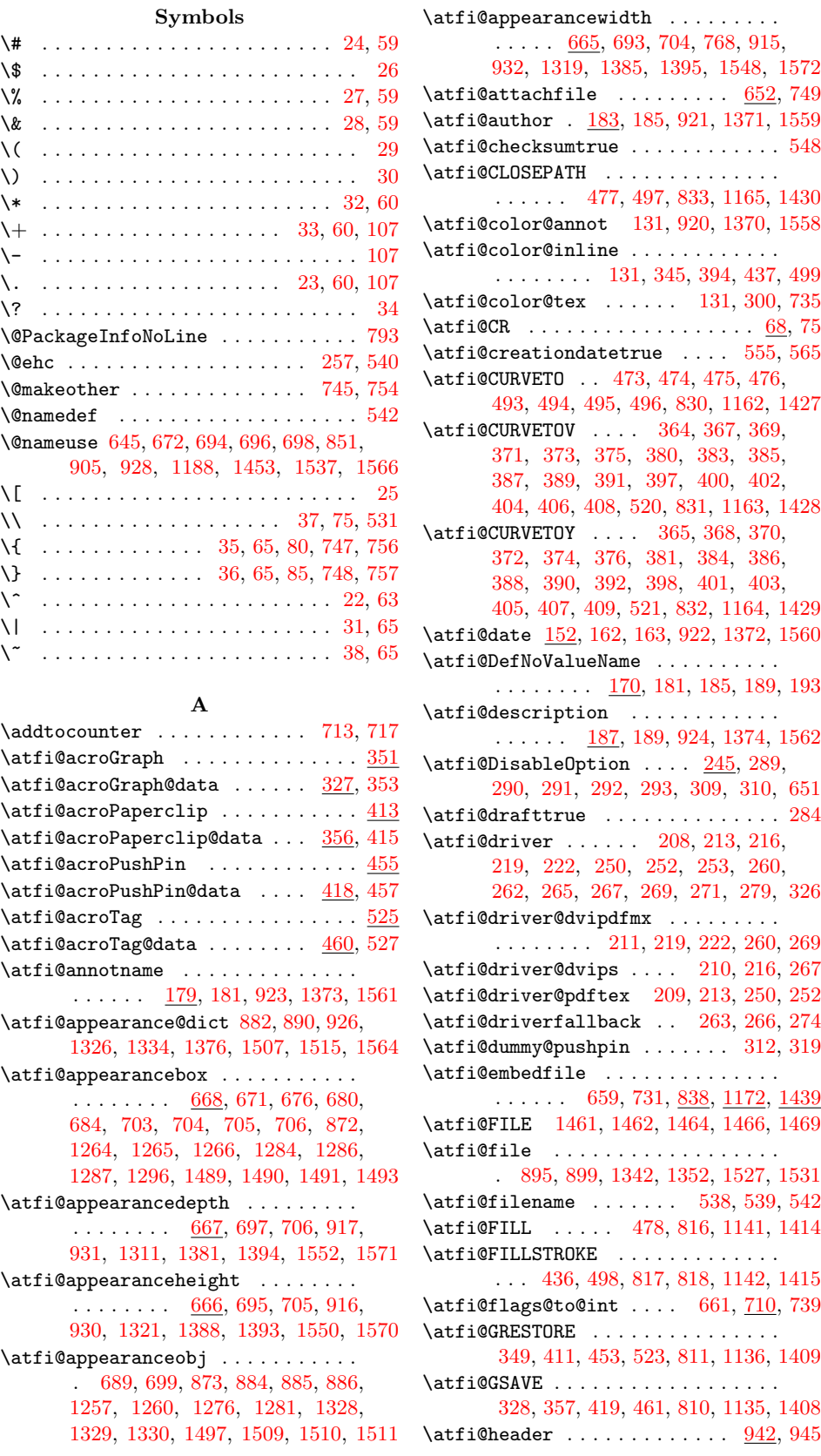

\atfi@hours ......... 145, 149, 156 \atfi@icon .... 125, 919, 1369, 1557 \atfi@icon@icon .............. . 126, 670, 672, 675, 679, 683, 688, 694, 696, 698, 700, 766, [1269](#page-7-6) \atfi@insert@file@[annot](#page-6-3) [.](#page-7-5)......  $\ldots$  . . . . . 662, 740, <u>879</u>, <u>1323, [1504](#page-34-14)</u> \atfi@LI[NETO](#page-6-4) ... [366,](#page-17-2) [382,](#page-17-16) 399, 422, 423, 424, 425, 426, [427,](#page-17-17) [428,](#page-17-18) [429,](#page-18-15) [430](#page-18-0), [431](#page-18-1), [432](#page-18-2), [43](#page-18-16)3, [43](#page-19-9)[4,](#page-29-8) 435, 443, 444, 445, [44](#page-21-4)9, [45](#page-30-12)[0,](#page-33-7) 451, 464, [465](#page-17-19), [46](#page-19-10)6, 467, 468, 469, 470, 4[71,](#page-11-15) [484,](#page-12-34) [485,](#page-12-35) [486,](#page-12-36) [487,](#page-12-37) [488,](#page-12-38) [489,](#page-12-39) [490,](#page-12-40) [491,](#page-12-41) [505,](#page-12-42) [508,](#page-13-11) [511,](#page-13-12) [516,](#page-13-13) 5[19,](#page-13-14) 8[13,](#page-13-15) 11[38,](#page-13-16) 1411  $\alpha 1$  [. . .](#page-13-20) . . . . . . [353](#page-13-21), [415,](#page-13-22) [457,](#page-13-23) [527,](#page-13-24) [809,](#page-13-25) [939,](#page-13-26) 1[192,](#page-13-27) [1258,](#page-13-28) [1279](#page-13-29), [129](#page-13-30)7, [131](#page-13-31)2, [13](#page-13-32)43, 13[66,](#page-13-34) 1405 \atfi@[ltx@](#page-14-13)[l](#page-14-20)[eftb](#page-14-14)[race](#page-14-15)c[har](#page-14-16) [.](#page-26-7)...... 79 \atfi@[Matc](#page-14-19)h [. . .](#page-11-4) [. . .](#page-20-8) . . . . . . . . 17, [104](#page-31-12) \atfi@mimetype 99, 101, 102, 104, [111,](#page-12-1) [115,](#page-13-1) [118](#page-14-3)[,](#page-29-10) [120,](#page-20-9) [121,](#page-22-19) [861,](#page-27-1) [12](#page-30-14)[08,](#page-28-2) [1472](#page-31-13)  $\atop\text{infinites}\ldots\ldots\ldots\quad 148, 157$  $\atop\text{infinites}\ldots\ldots\ldots\quad 148, 157$  $\text{imoddatterue}$  ....... [576,](#page-4-20) [586](#page-6-5) \atfi@MOVETO 3[63,](#page-6-6) [379,](#page-6-7) [396,](#page-6-8) [421,](#page-6-5) 442, 448, 463, 472, 483, 492, [504,](#page-6-9) [507,](#page-6-10) [510,](#page-6-11) [515,](#page-6-12) [518,](#page-6-13) [814,](#page-21-5) [1139,](#page-27-2) [1412](#page-32-9)  $\label{eq:opt1}$ \atfi@NoValue ............ 169, 172 \atfi@[pad@](#page-13-36)[ii](#page-13-37) [135,](#page-11-16) [154,](#page-12-43) [155,](#page-12-44) [156,](#page-12-45) [157,](#page-13-35) 158 \atfi@[para](#page-14-25)ms [. . .](#page-14-27) [.](#page-13-38) . . 5[49,](#page-20-10) 5[56,](#page-26-8) 55[7,](#page-31-14) 566, [567](#page-14-26), 577, [57](#page-14-28)8, 587, 588, 836, 841, 855, 857, 862, [1178](#page-7-9), 1211, 1[437,](#page-6-14) [1443](#page-7-11), [145](#page-7-12)7, 14[59,](#page-7-8) [1473](#page-7-10) \atfi@PatQuotedString ...... 73, [108](#page-7-13)  $\text{Diffi@PatToken} \dots \dots \underline{55}$ , [105,](#page-15-10) 108 \atfi@[pdfs](#page-20-11)[tring](#page-15-12)def [.](#page-15-14)........... [165,](#page-27-4) [175,](#page-21-6) [204,](#page-21-7) [895](#page-32-11), [117](#page-32-12)[4,](#page-21-9) [134](#page-32-13)[2,](#page-27-3) [1527](#page-32-14) \atfi@pdfte[xdata](#page-32-10) 593, 848, 11[85,](#page-5-8) 1450  $\alpha$  . . . . . . . 1[174,](#page-6-16) [1193](#page-6-15) \atfi@RECTFILL .... 330, [342](#page-5-9), 343, [344,](#page-7-14) [346,](#page-7-15) [347,](#page-8-11) [348,](#page-22-16) 825, [1149,](#page-30-9) [1422](#page-33-5) \atfi@RECTSTROKEFILL .......... . . . . . . . . . . [334,](#page-16-1) [826,](#page-21-10) [1150,](#page-27-6) [1423](#page-32-15) \atfi@refxform . . 766, 876, [1310](#page-27-5)[,](#page-11-19) [1500](#page-27-7) \atfi@[rule](#page-11-20) . . . . 1[549,](#page-11-23) [15](#page-11-17)[51,](#page-20-12) [1553,](#page-26-9) [1554](#page-31-15)  $\alpha$ 15, 916, 917,  $\alpha$ 15, 916, 917, 1381, 1385, 1388, 1[548,](#page-20-13) [1550,](#page-26-10) [1552](#page-31-16)  $\atop\text{3}$  .......... [151](#page-29-12), [158](#page-33-8)  $\text{diffi@set@appearance } ... ... . . . . . 702, 732$  $\text{diffi@set@appearance } ... ... . . . . . 702, 732$  $\text{diffi@set@appearance } ... ... . . . . . 702, 732$  $\text{diffi@set@appearance } ... ... . . . . . 702, 732$ \atfi@set@appeara[nce@](#page-34-15)[icon](#page-22-10) [. . . .](#page-34-17) . . . [. . . .](#page-31-2) . . . . . . . . . . [660,](#page-22-8) <u>669</u>, 763 \atfi@[SETCM](#page-30-4)YKCOLORFILL [824](#page-34-8), [11](#page-34-6)[48,](#page-7-16) [1](#page-34-4)[421](#page-7-13) \atfi@SETCMYKCOLORSTROKE ...... . . . . . . . . . . . . . 823, 1147, [1420](#page-18-18) \atfi@SETFLAT [. . . .](#page-17-20) [. . .](#page-17-21) . . . . . . . . . . . 331, 359, 479, [828,](#page-20-14) [1160,](#page-26-11) [1425](#page-31-17) \atfi@SETGRAYFILL ............ 329, 335, 341, 462, 822, 1146, [1419](#page-31-18) \atfi@SETGRAYSTROKE ........... . . . . . . . . 337, 358, 378, 439, 441, [447,](#page-11-25) [501,](#page-11-26) [513,](#page-13-40) [821,](#page-20-16) [1145,](#page-26-13) [1418](#page-31-19)

\atfi@SETLINECAP 361, 829, 1161, 1426 \atfi@SETLINEJOIN 482, 834, 1166, 1431 \atfi@SETLINEWIDTH . 332, 360, 395, 420, 480, 503, 514, 812, 1137, 1410 \atfi@SETMITERLIMIT [. . . .](#page-20-17) . . . . . . . . . . 333, 362, [481,](#page-11-27) [827,](#page-20-18) [1159,](#page-26-14) [1424](#page-31-20) \atfi@SETRGBCOLORFILL 820, [1144,](#page-26-15) [1417](#page-31-21) \atfi@[SETR](#page-12-47)[GBCO](#page-13-42)[LORS](#page-14-29)[TROK](#page-14-30)[E](#page-11-28) ...... . . . . . . . . . . . . . [819,](#page-20-19) [1143,](#page-26-16) [1416](#page-31-22) \atfi@setup .................. . . 96, 128, 134, 296, 658, 730, [762](#page-31-23) \atfi@special ... [140](#page-20-21)2, 1406, [146](#page-26-18)7, 1476, 1488, 1494, [1502,](#page-20-22) [1529,](#page-26-19) [1554](#page-31-25)  $\text{diff}$ 9stream . . . . . . 635, 636, 637, 643 \atfi@STR[OKE](#page-6-17) [. . .](#page-6-18) [. . .](#page-18-19) . . . . . . . . . . . . 377, 393, 410, 446, 452, 506, 509, [512,](#page-32-18) 517, [522,](#page-31-26) [815,](#page-31-27) 1[140,](#page-32-16) 1413 \atfi@[subje](#page-32-17)ct 1[91,](#page-33-9) 193, [925](#page-33-10), [1375,](#page-33-11) [1](#page-34-18)[563](#page-17-23) \atfi@temp . . . . . . . [593](#page-16-2), [595](#page-16-3), [598](#page-16-4), 601, 603, 607, 608, 610, 611, 612, [61](#page-12-48)[4,](#page-12-49) 6[16,](#page-12-50) [617,](#page-13-44) [619,](#page-13-45) [642,](#page-14-31) [646,](#page-14-32) [782](#page-14-33), [79](#page-14-34)[9](#page-8-12), [80](#page-14-35)0, [80](#page-20-23)1, [80](#page-26-20)[2,](#page-31-28) 803, 804, 805, [842](#page-8-5), [84](#page-22-20)4, [84](#page-30-15)[5,](#page-34-19) 847, 1179, 1181, [11](#page-16-5)[82,](#page-16-6) [1184,](#page-16-7) [1444](#page-16-8), [144](#page-16-9)6, [144](#page-16-10)7, [14](#page-16-11)[49,](#page-16-12) 15[20,](#page-16-13) 1525  $\text{Atfi@temp@string} \ldots \ldots \ldots \quad 166, 167$  $\text{Atfi@temp@string} \ldots \ldots \ldots \quad 166, 167$  $\text{Atfi@temp@string} \ldots \ldots \ldots \quad 166, 167$  $\text{Atfi@temp@string} \ldots \ldots \ldots \quad 166, 167$  $\text{Atfi@temp@string} \ldots \ldots \ldots \quad 166, 167$  $\text{Atfi@temp@string} \ldots \ldots \ldots \quad 166, 167$  $\atop\text{interact}$  $\atop\text{interact}$  $\atop\text{interact}$  ......  $720, 758$  $720, 758$ \atfi@[text](#page-21-15)[attach](#page-27-8)[file@i](#page-27-9) ...[.](#page-27-10) 722,724 \atfi@[time](#page-32-19) ......... [14](#page-33-12)4, 14[6,](#page-27-11) [149](#page-33-13) \atfi@timezone . . . . . [. . . . .](#page-32-22) . 142, 142, 143, 159, 534, 568, [589,](#page-7-17) [638](#page-7-18) \atfi@ucfilespec 199, 201, 202, [204](#page-18-21), 900, 902, 1353, 1355, [15](#page-7-19)[32,](#page-7-20) [1534](#page-7-5) \atfi@Warning ......... 46, [91,](#page-7-21) 110 \atfi@[writ](#page-7-22)[efile](#page-7-23) ...  $633, 640, 654, 726$  $633, 640, 654, 726$ \atfi@xform [. .](#page-7-24)[.](#page-15-17) [.](#page-8-13) . [. . .](#page-8-11) [.](#page-15-18) . . . . . . . . . . . 707, <u>871</u>, 875, <u>[1274](#page-30-17), 1484</u>, 1499 \atfi@[xfor](#page-22-21)[m@ico](#page-22-22)n 686, 875, [125](#page-33-14)[5,](#page-5-11) [1](#page-33-15)[499](#page-6-20)  $\text{diff}$  [. . .](#page-16-20) [. .](#page-5-10) . . . . . . .  $1255$  $\text{batchfile} \dots \dots \dots \dots \ 321, \frac{743}{ }$  $\text{batchfile} \dots \dots \dots \dots \ 321, \frac{743}{ }$  $\text{batchfile} \dots \dots \dots \dots \ 321, \frac{743}{ }$  $\text{batchfile@file} \dots \dots \dots \frac{537}{644}$  $\text{batchfile@file} \dots \dots \dots \frac{537}{644}$  $\text{batchfile@file} \dots \dots \dots \frac{537}{644}$  $\text{batchfile@file} \dots \dots \dots \frac{537}{644}$  $\text{batchfile@file} \dots \dots \dots \frac{537}{644}$  $\text{batchfile@file} \dots \dots \dots \frac{537}{644}$  $\text{attachfile@timezone} \ldots \ldots \frac{530}{638}$  $\text{attachfile@timezone} \ldots \ldots \frac{530}{638}$  $\text{attachfile@timezone} \ldots \ldots \frac{530}{638}$  $\label{eq:interactions}$   $\texttt{l}$ 

#### C

\c@atfi@obj . . . . . . . . . . . . 1[169,](#page-15-20) [1434](#page-17-28) \catcode . . . . . . . . . 747, 748, [756,](#page-14-36) [757](#page-16-19)  $\Gamma$  . . . . . . . . . . . . . . . . 266, 675, 679, 683, 688, 700, 766, 843, 865, 909, 1176, 1180, 1269, 1339, 1358, 1378, [144](#page-19-4)[5,](#page-19-14) [1478](#page-26-21)[,](#page-19-5) [1541](#page-31-29)

#### D

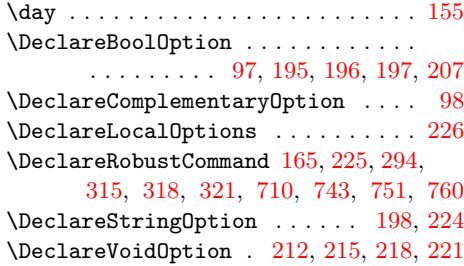

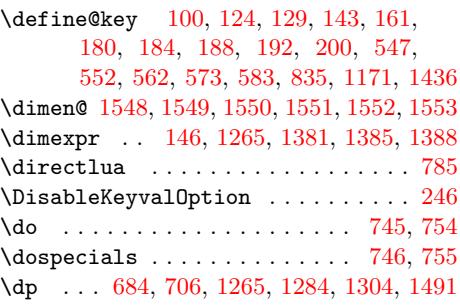

# E

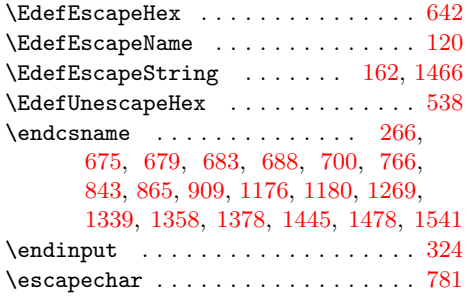

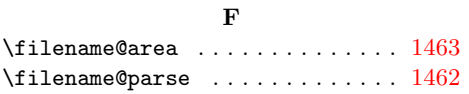

# $\mathbf H$

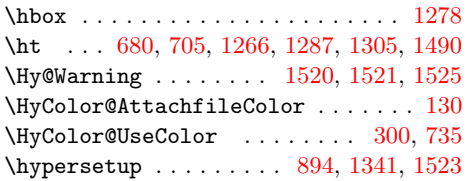

# I

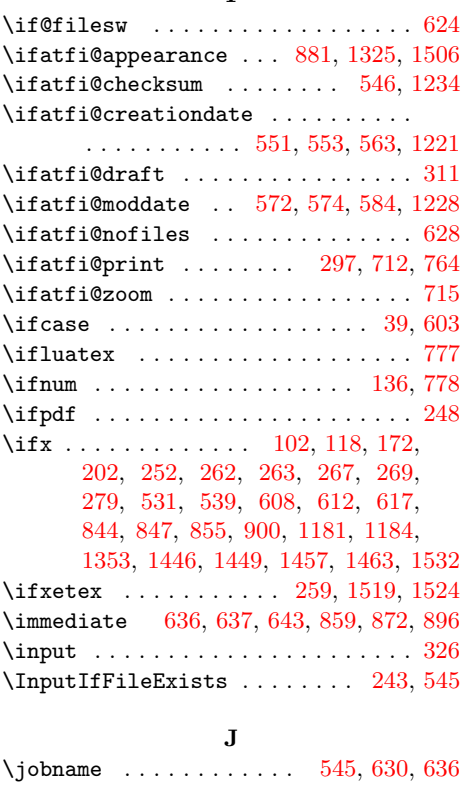

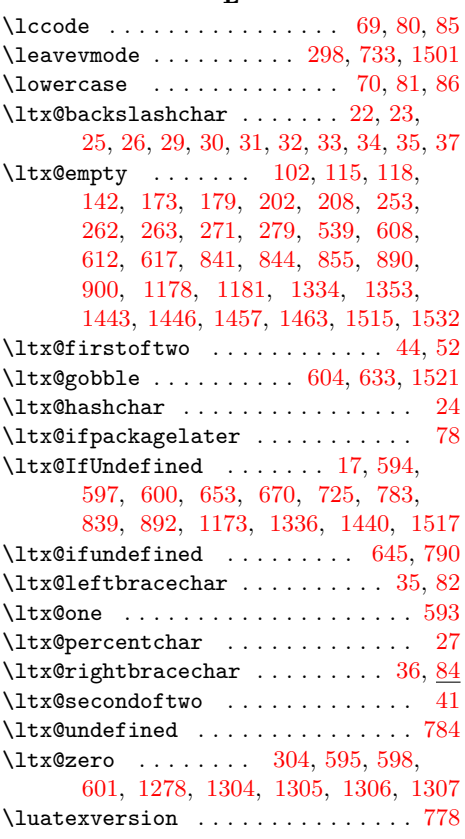

# M

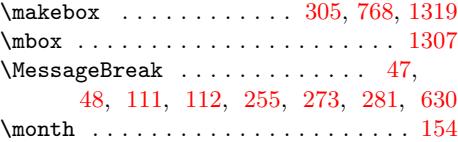

# N

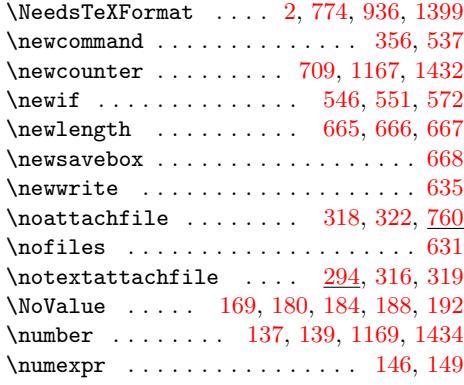

# O

 $\qquad \qquad \ldots \ldots \ldots \ldots \qquad 636$  $\qquad \qquad \ldots \ldots \ldots \ldots \qquad 636$  $\qquad \qquad \ldots \ldots \ldots \ldots \qquad 636$  $\qquad \qquad \ldots \ldots \ldots \ldots \qquad 636$ 

# P

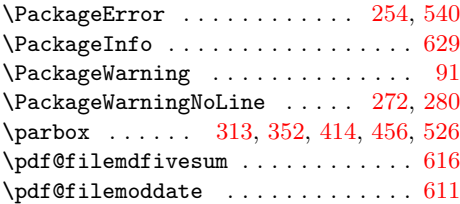

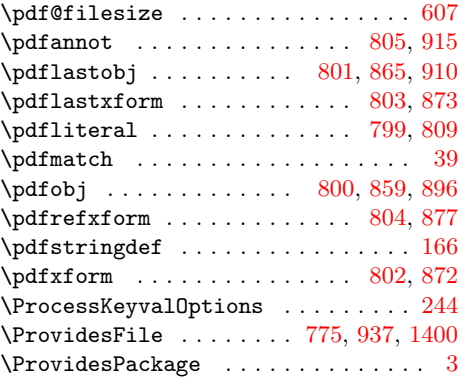

# R

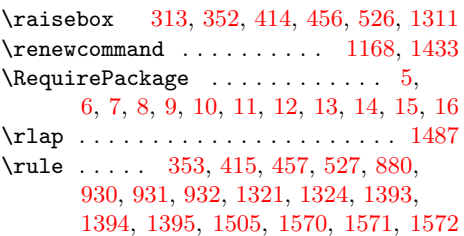

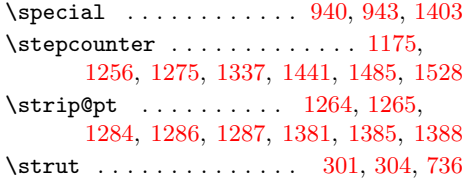

# [T](#page-30-25)

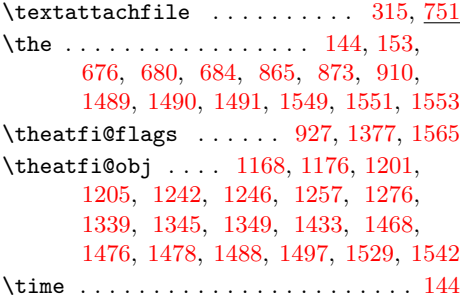

# [U](#page-30-28)

\usebox [. .](#page-32-17) [. . . . .](#page-32-25) . . . [1296](#page-33-25)[,](#page-31-33) [1307,](#page-33-11) [1493](#page-33-26)

# W

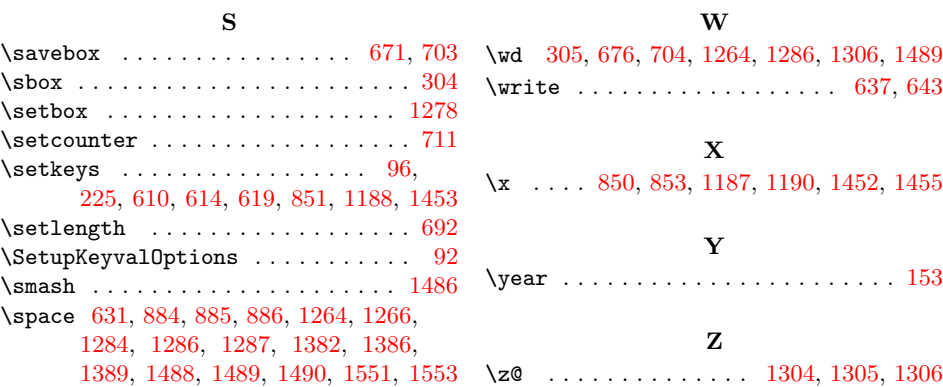